# **Computing with confidence**

Scott Ferson Applied Biomathematics

Reliable Engineering Computing, Ruhr-Universität Bochum, Germany, 17 June 2016

#### We need distributions

- Risk analyses
- Safety assessments
- Reliability analysis
- Environmental models
- Financial forecasts
- Uncertainty modeling

#### Problem: selecting distributions

• How should we chose a distribution given limited sample or constraint information?

• And what should we do when the available data and tenable assumptions do not specify a single distribution to use?

# *Many* ways to fit distributions to data

- Maximum entropy
- Maximum likelihood
- Bayesian inference
- Method of matching moments

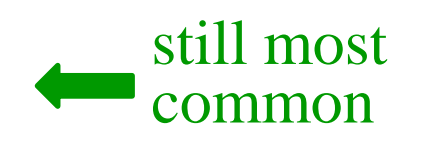

- Goodness of fit (KS, AD,  $\chi^2$ , etc.)
- PERT
- Regression techniques
- Empirical distribution functions …in fact there are even more methods…

#### Little coherence in practice

- Disparate methods used across risk analysis
- Common to mix and match distributions with different justifications
- Analyses are thus based on no clear criterion or standard of performance
- Is this okay?

#### Two related problems

- Estimating the distribution for *x*-values – Observable values
- Estimating parameters for the *x*-distribution – Unobservable quantities
- We need solutions for both problems

#### Frequentist confidence intervals

- Favored by many engineers
- Guarantees statistical performance over time
- But difficult to employ consistently in analyses
- Not clear how to propagate them through mathematical calculations

#### Bayesian approaches

- Permit mathematical calculations
- But lack guarantees ensuring long-run statistical performance
- Many engineers are reluctant to use Bayesian methods

#### Confidence distributions

- Not widely used in engineering or statistics
- Introduced by Cox in the 1950s
- Closely related to other better-known ideas
	- Student's *t*-distribution
	- Bootstrap distributions

#### Confidence distributions

- Distributional estimators of (fixed) parameters
- Give confidence interval at *any* confidence level

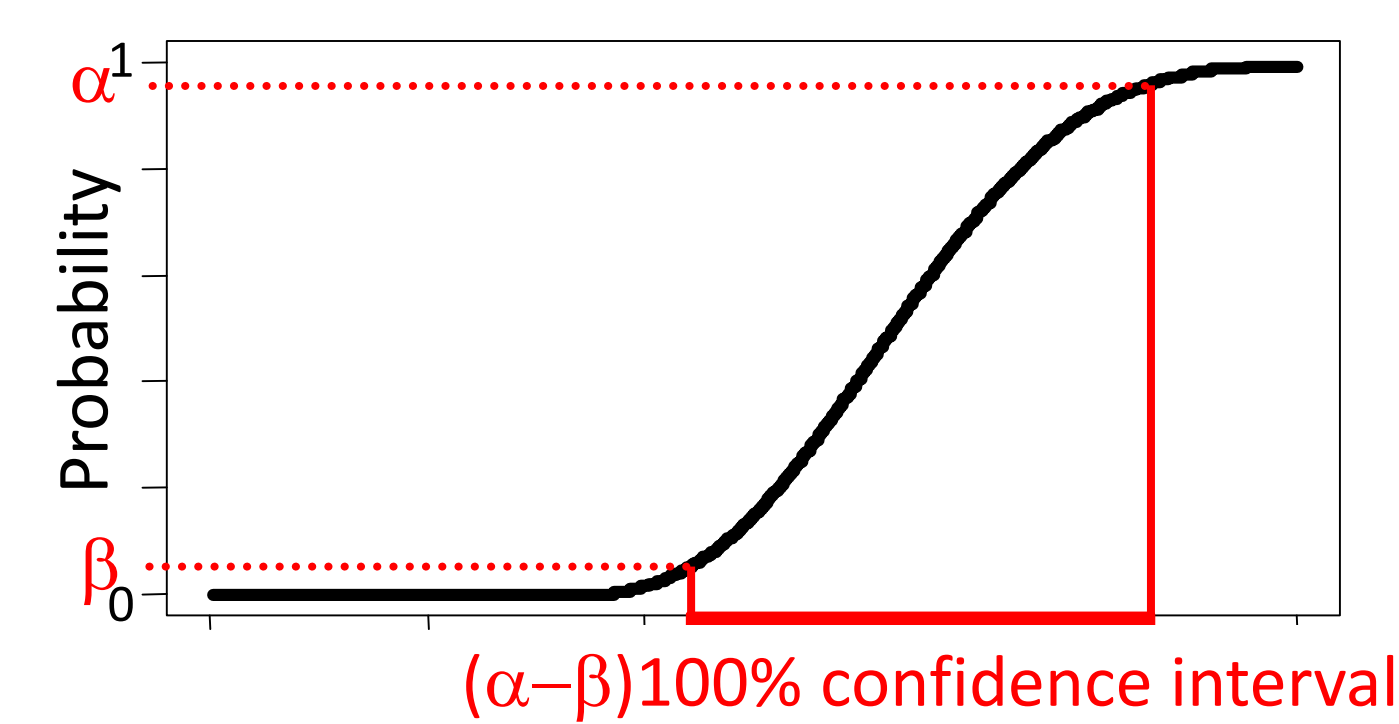

#### Confidence interval

• A confidence interval with coverage  $\alpha$ 

In replicate problems, a proportion  $\alpha$  of computed confidence intervals will enclose the true value

• Using methods to compute confidence intervals thus ensures statistical *performance*

#### Confidence distributions

- Have the *shape* of a distribution
- But correspond to no random variables
- Not supposed to compute with them
- Don't always exist (e.g., for the binomial rate)

#### Confidence structures (c-boxes)

- Generalization of confidence distributions
- Reflect inferential uncertainty about parameter
- Known for many cases
	- binomial rate and other discrete parameters
	- normals, and many other problems
	- non-parametric case
- Still have performance/confidence interpretation

#### Confidence interpretation

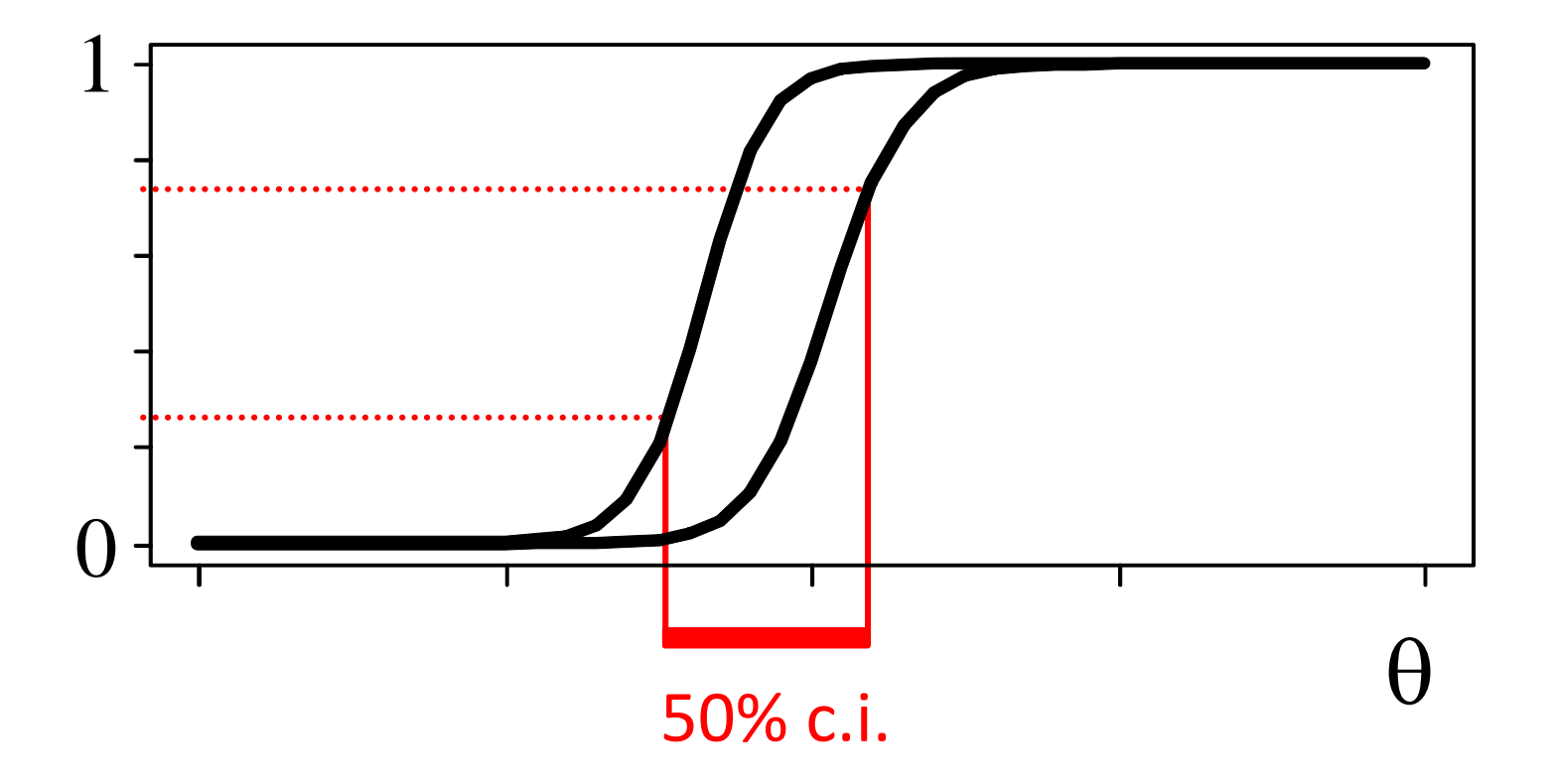

#### Estimators

- Point estimates (e.g., sample mean)
- Interval estimates (e.g., confidence intervals)
- Distributional estimates (Bayesian posteriors)
- P-box estimates (e.g., c-boxes)

## Binomial rate *p* for *k* of *n* trials  $p \sim env(beta(k, n-k+1), beta(k+1, n-k))$

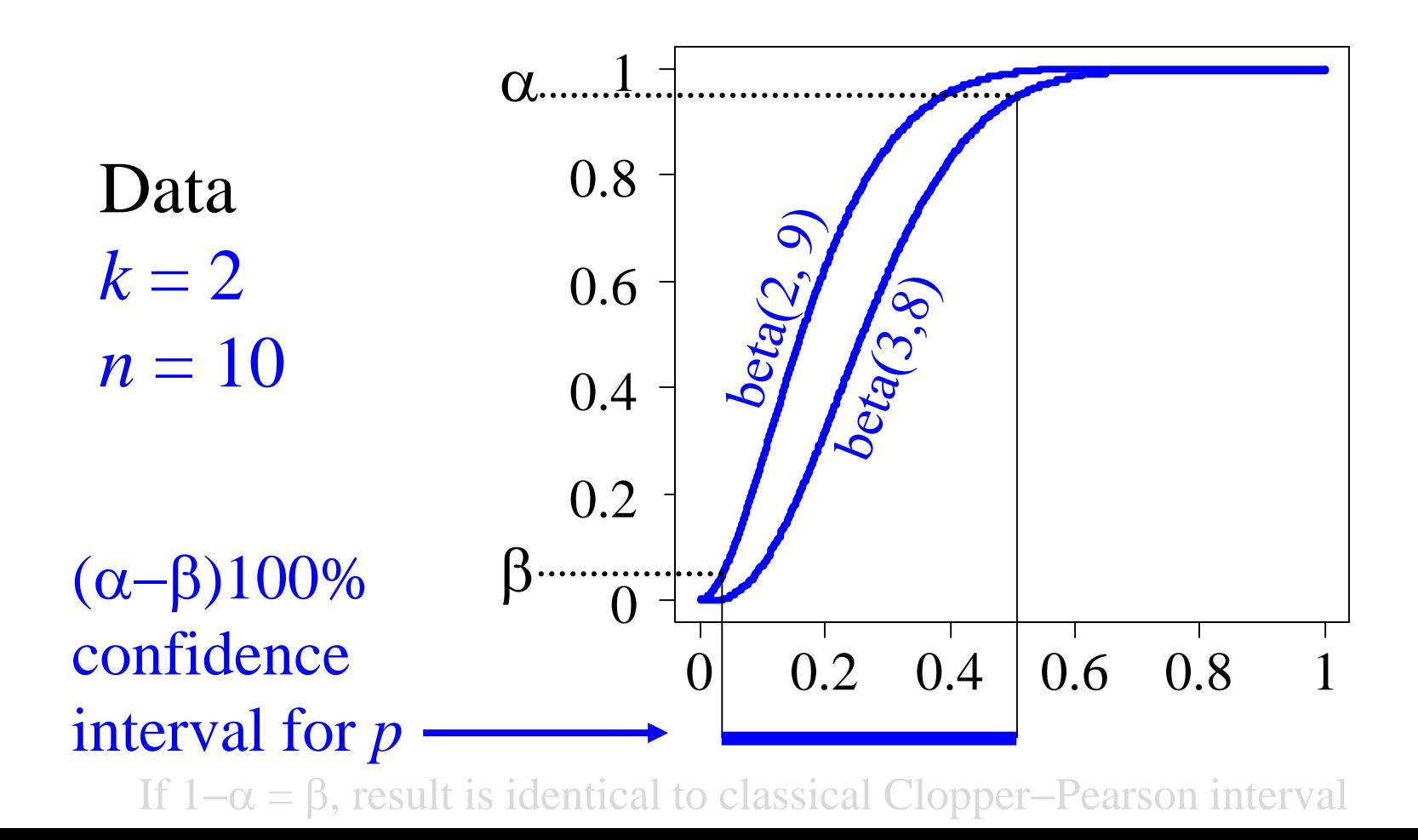

#### How does the Bayes analysis compare?

- No such thing as *the* Bayes analysis
- There are always many possible analyses – Different priors, which yield different answers – When data sets are small, the differences are big
- For binomial rate there are four or five priors Bayesians have not been able to chose among

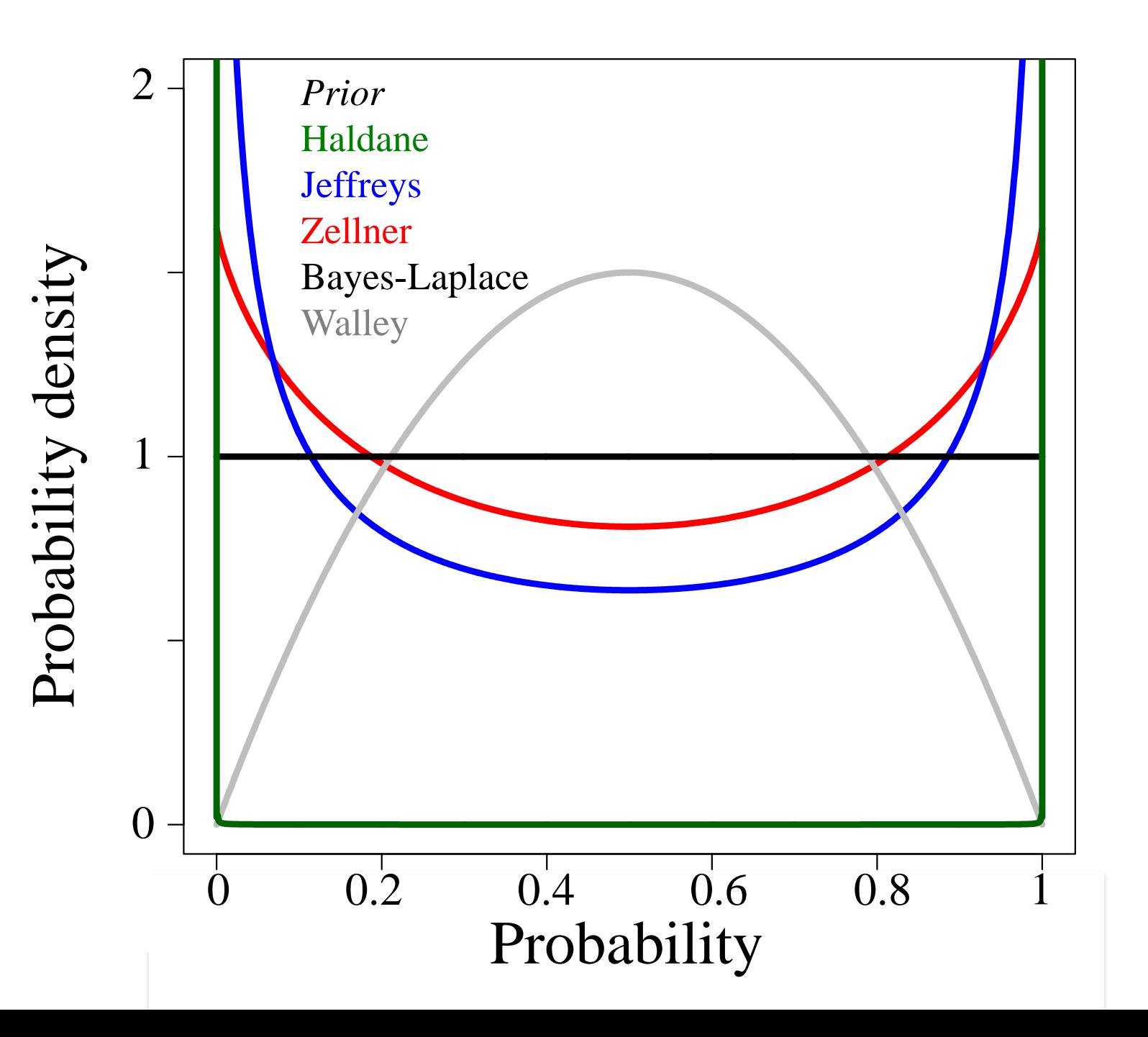

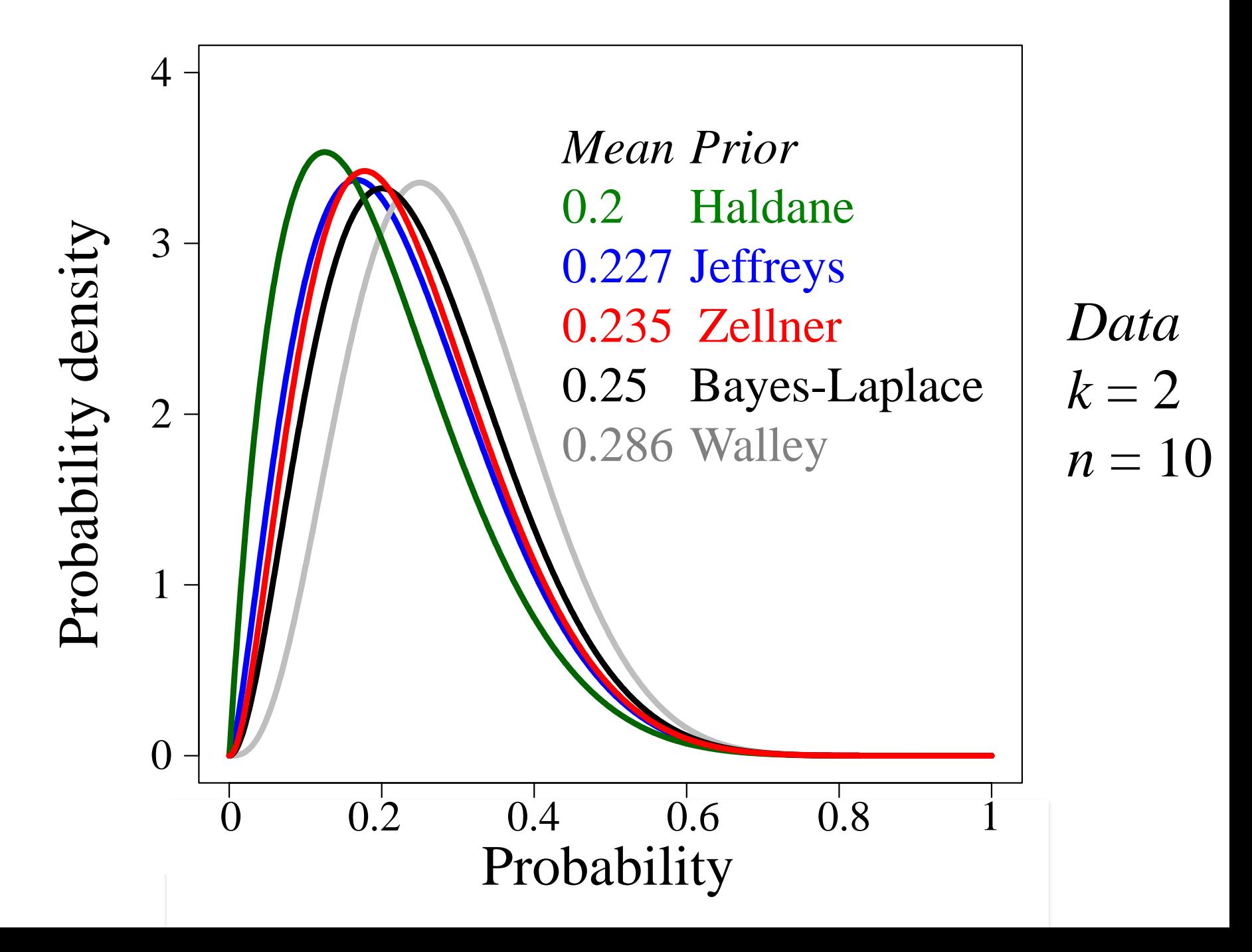

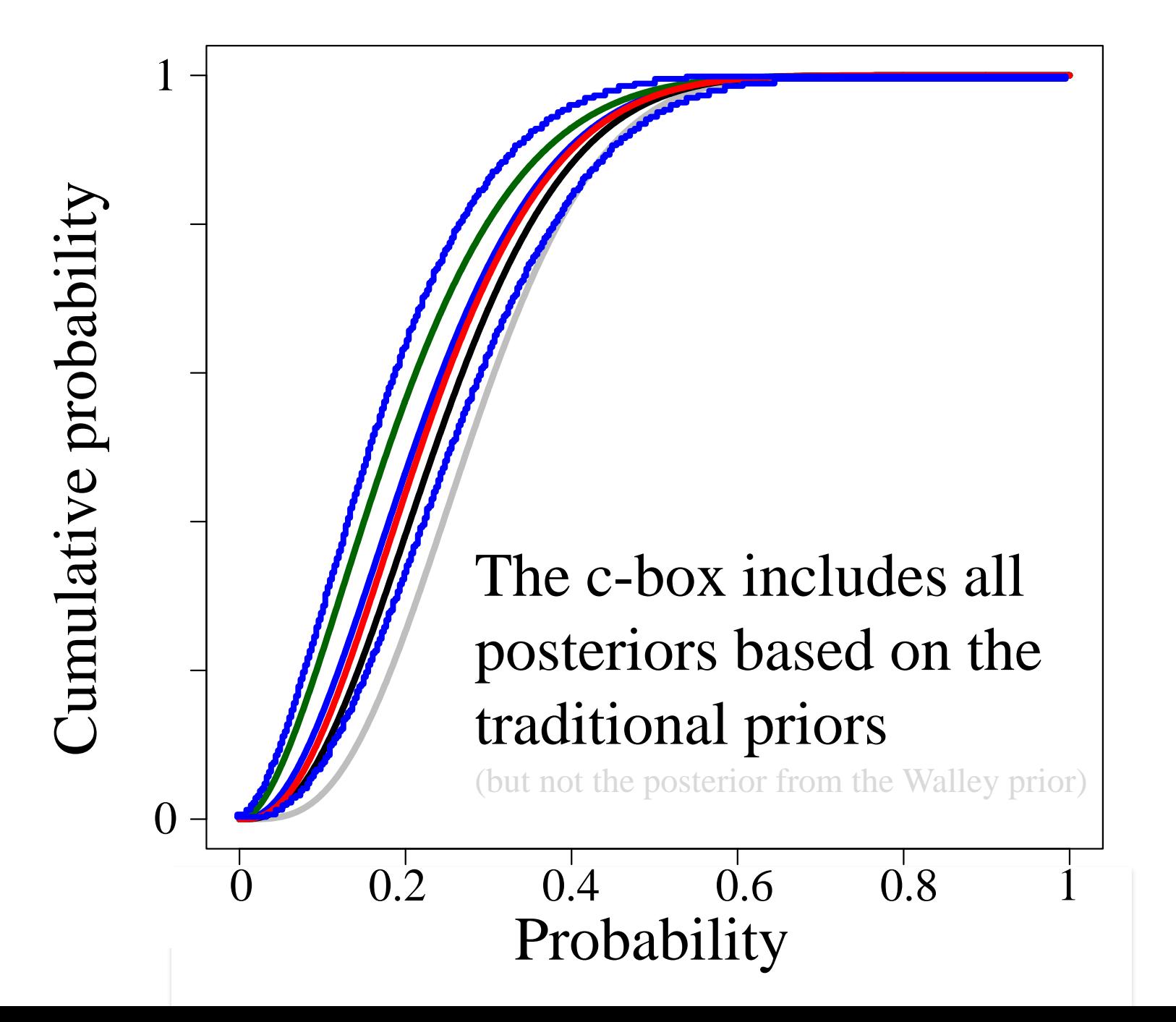

## C-boxes partition the vacuous square

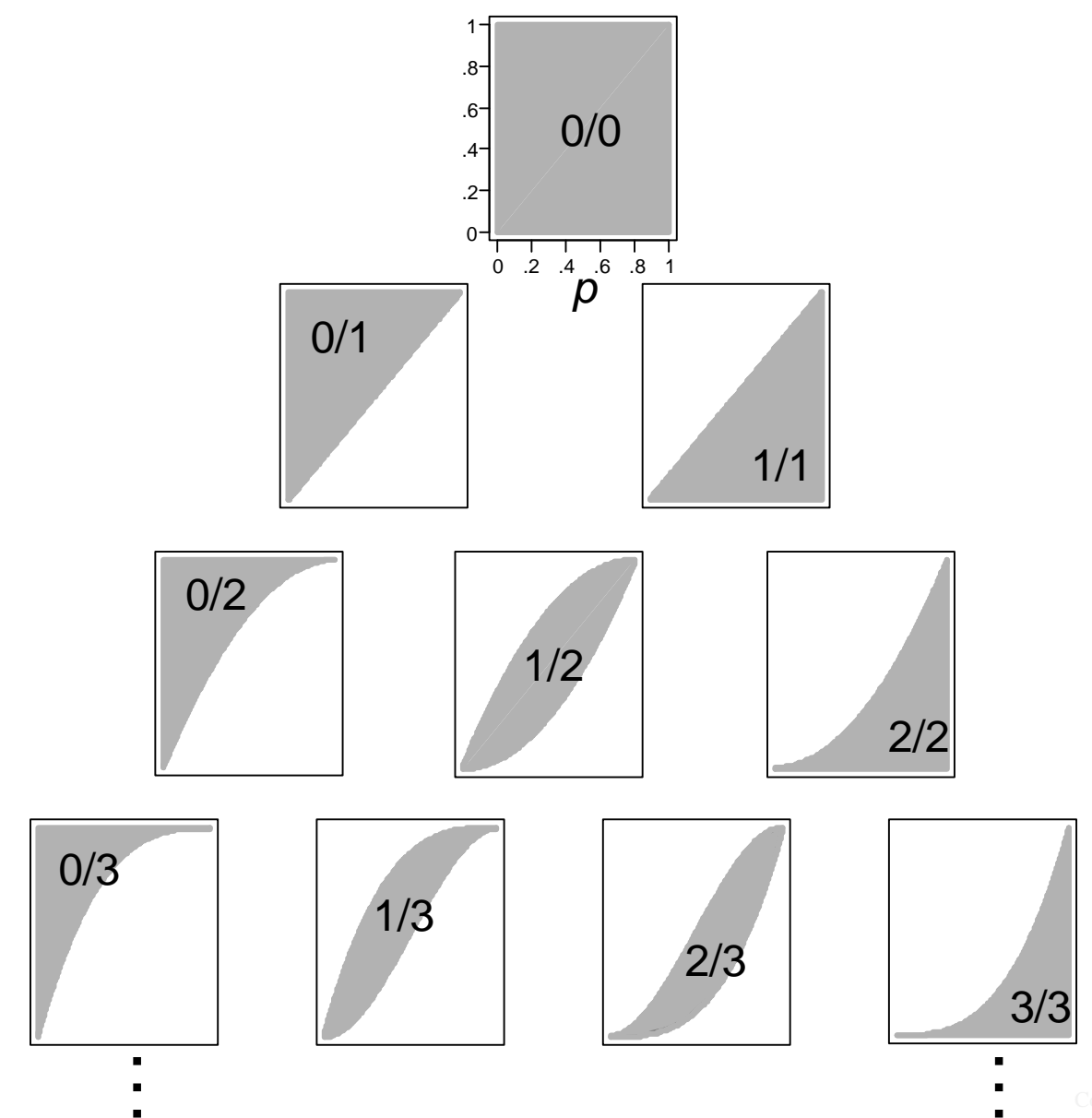

#### Example: normal mean  $\mu \sim \overline{x} + s \cdot T_{n-1} / \sqrt{n}$  $\overline{\phantom{a}}$   $\overline{\phantom{a}}$   $\overline{\phantom{a}}$   $\overline{\phantom{a}}$

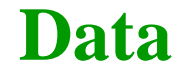

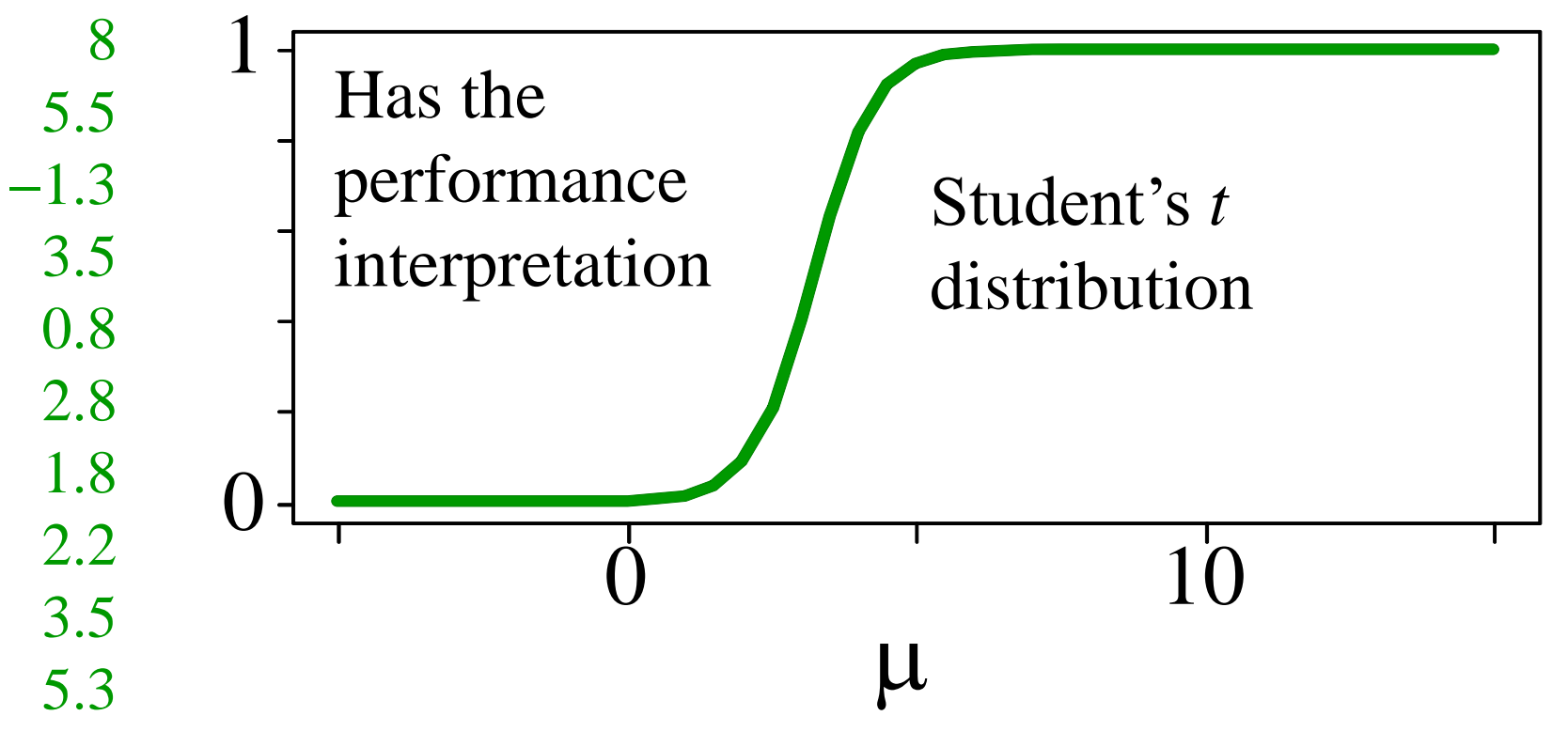

#### Example: normal mean  $\mu \sim \overline{x} + s \cdot T_{n-1} / \sqrt{n}$  $\overline{\phantom{a}}$   $\overline{\phantom{a}}$   $\overline{\phantom{a}}$   $\overline{\phantom{a}}$

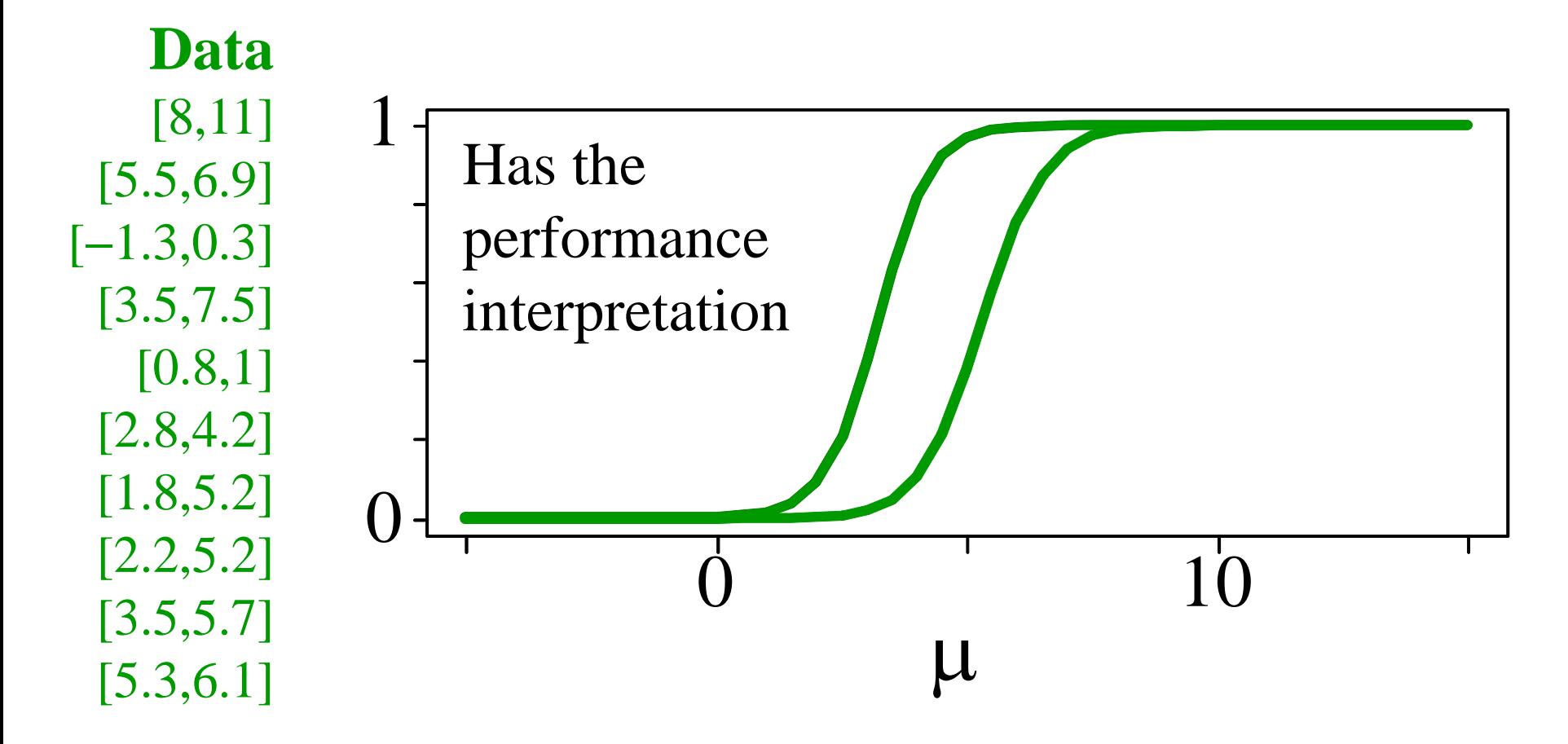

## Deriving c-boxes

- Have to be derived for each distribution shape
- Traditional approaches based on pivots
- Many solutions have been worked out  $binomial(p, n)$ , given *n* normal( $\mu$ ,  $\sigma$ ) binomial( $p$ ,  $n$ ), given  $p$  lognormal( $\mu$ ,  $\sigma$ )  $binomial(p, n)$  gamma $(a, b)$  $exponential(\lambda)$  $Poisson(p)$ **. . . .**
	-

#### Example: non-parametric problem

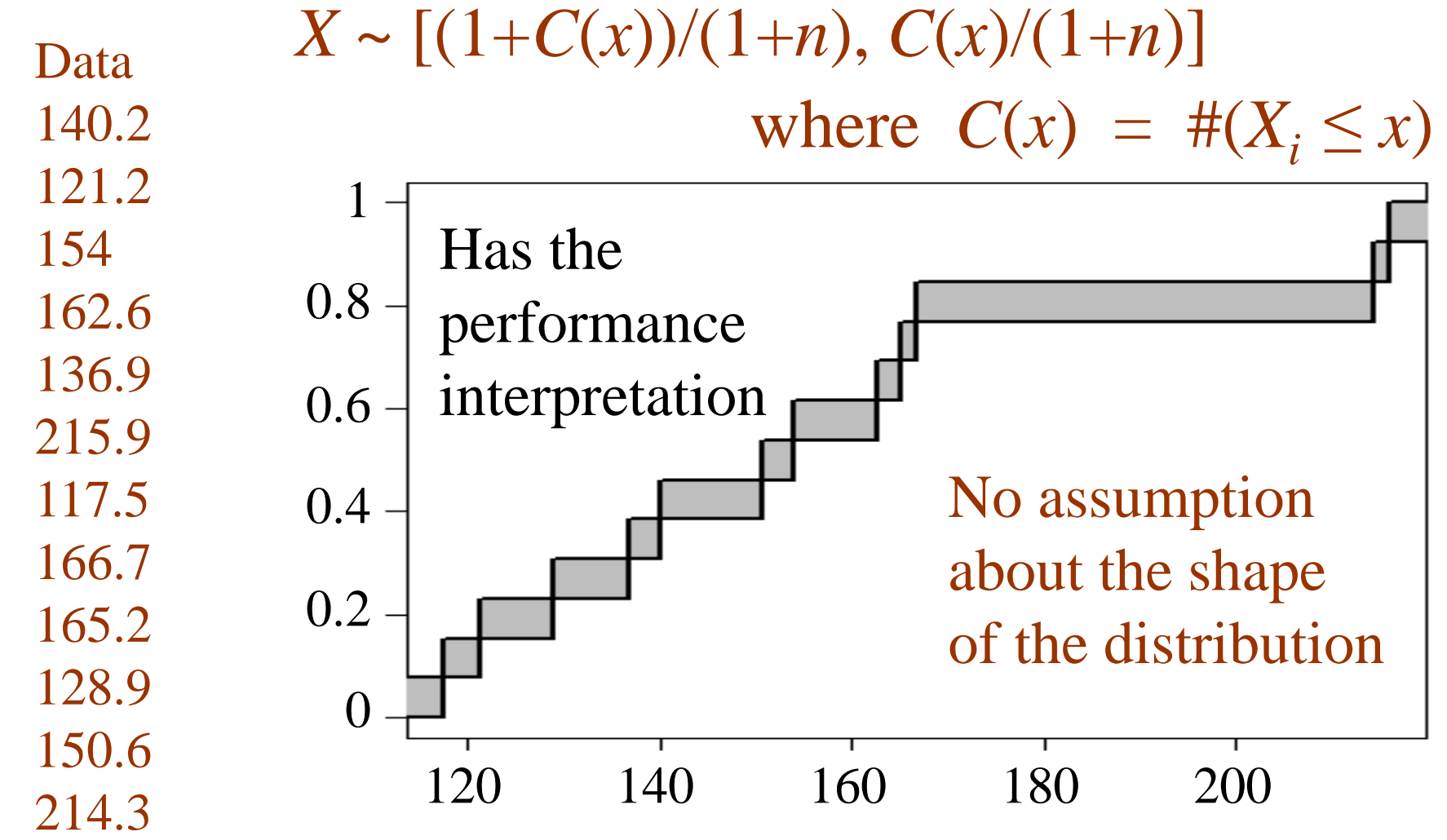

#### Captured uncertainties

- Uncertainty about distribution shape
- Sampling uncertainty (from small *n*)
- Measurement incertitude  $(\pm,$  censoring)
- Demographic stochasticity (integrality of data)

## Propagated as probability boxes

- C-boxes can be combined in mathematical expressions using the p-box technology
- *Results also have performance interpretations*
- C-boxes can also make predictive p-boxes
	- Analogous to frequentist prediction distributions
	- Or Bayesian posterior predictive distributions

#### Prediction structures

- C-boxes can model the uncertainty about the *underlying distribution* that generated the data
- This is a *composition* of the c-box through the probability model to make a p-box
- Stochastic mixture of p-boxes from interval parameters specified by slices from the c-box

#### Example: Bernoulli distribution

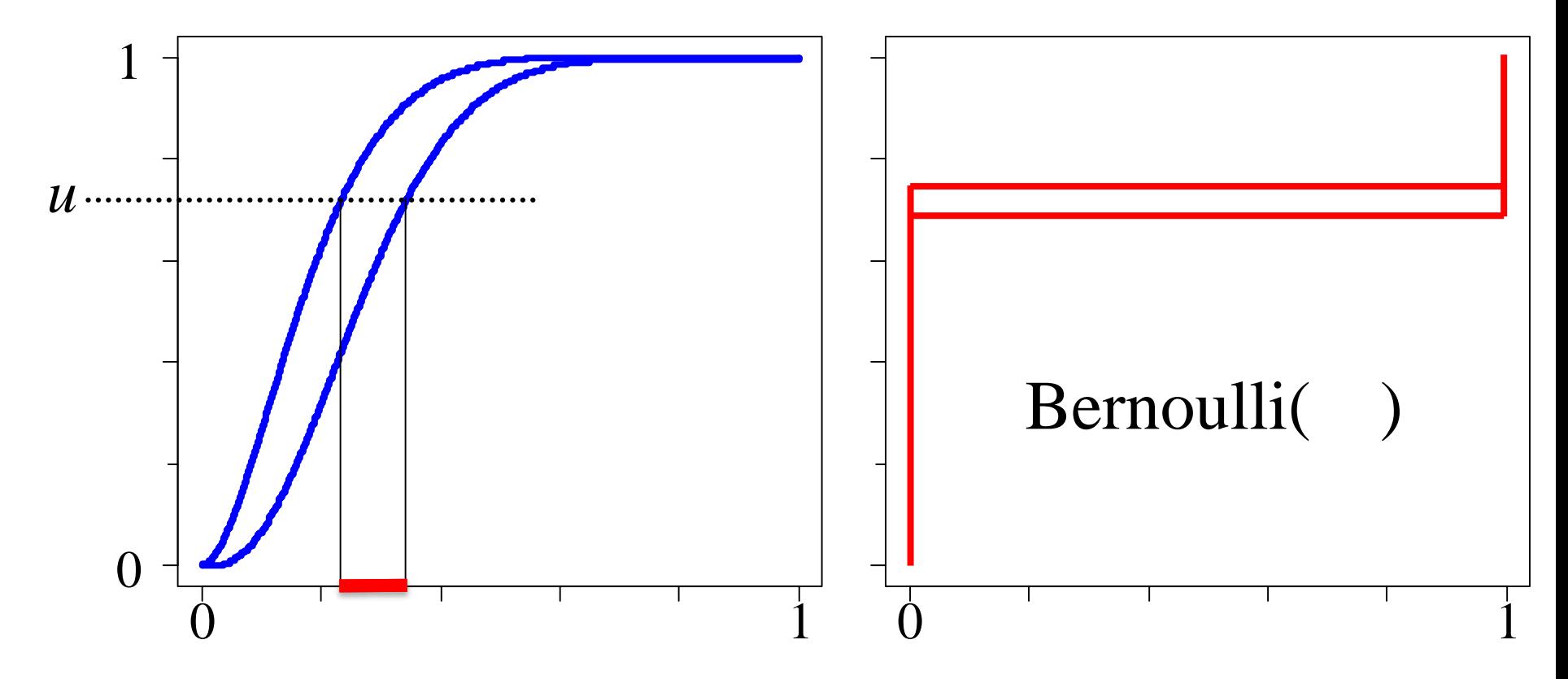

Each interval slice defines a p-box for the underlying distribution (rather than a precise distribution)

#### Average all such p-boxes

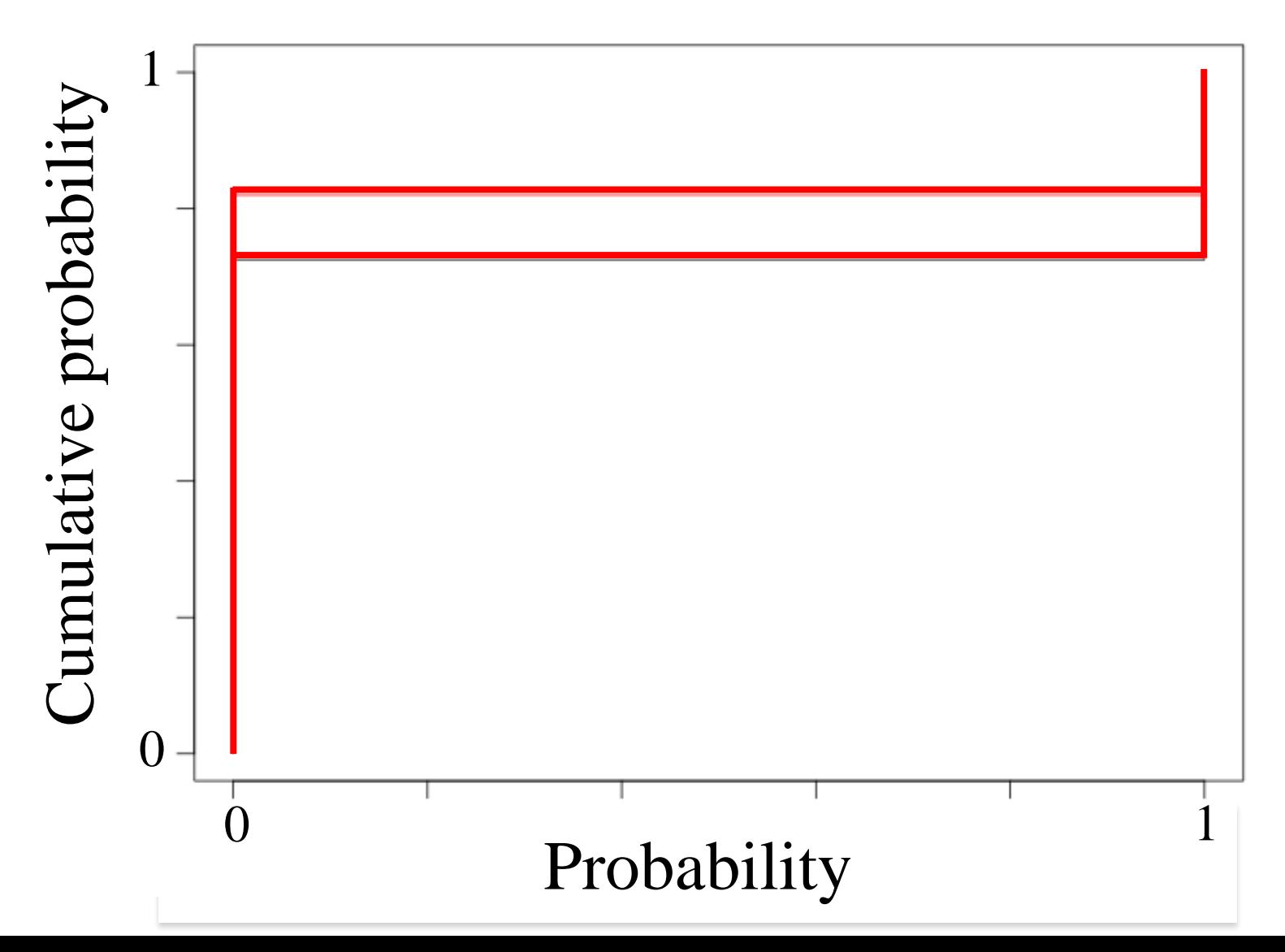

#### Beta-binomial predictive p-box

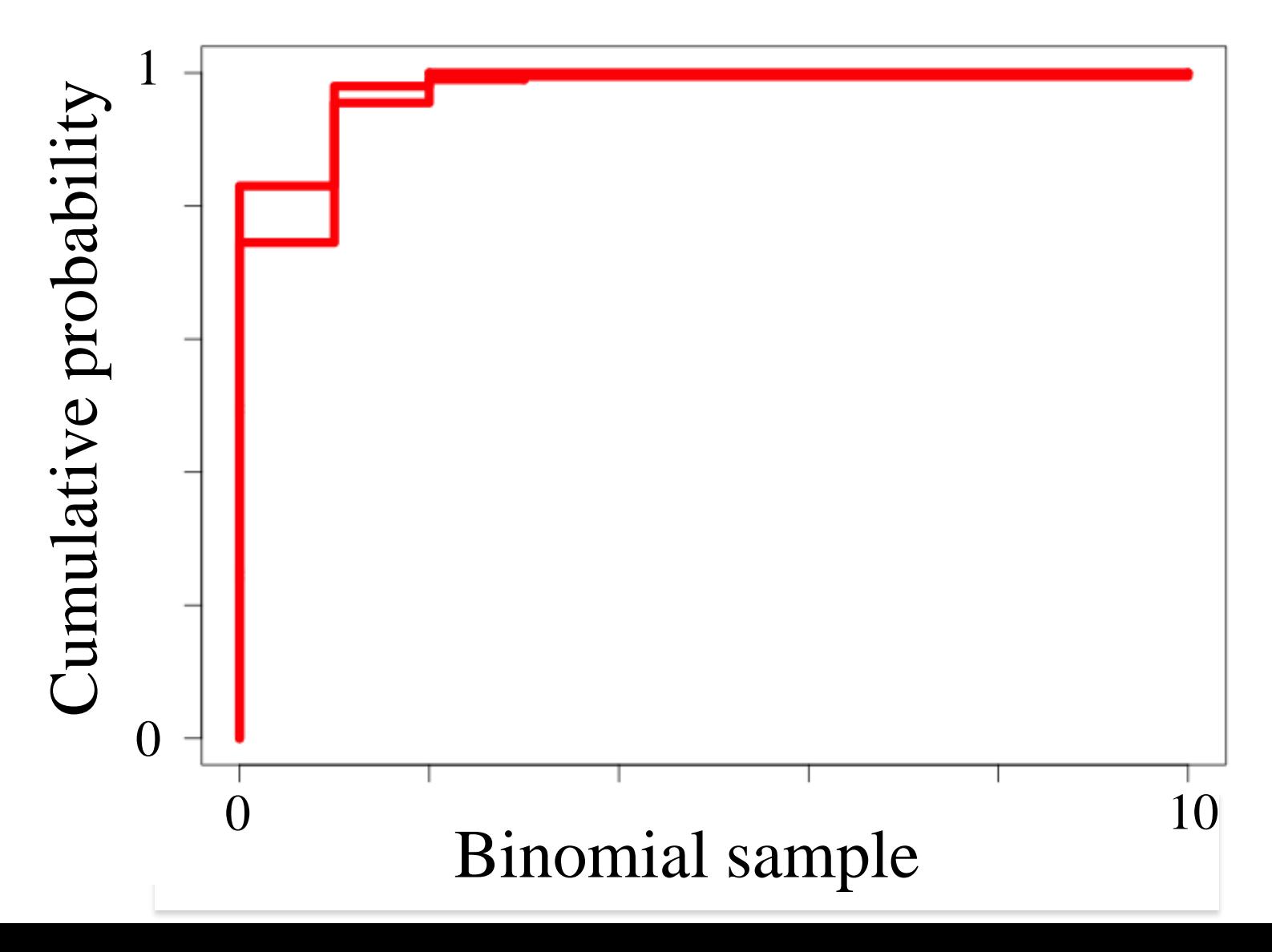

#### Prediction structures are p-boxes

• Also have confidence interpretation – Results are *prediction intervals* enclosing specified percentage of observable values, on average

• Can also define analogous tolerance structures – *Tolerance intervals* are *X*% sure to enclose *Y*% of the population

#### Computing with c-boxes directly

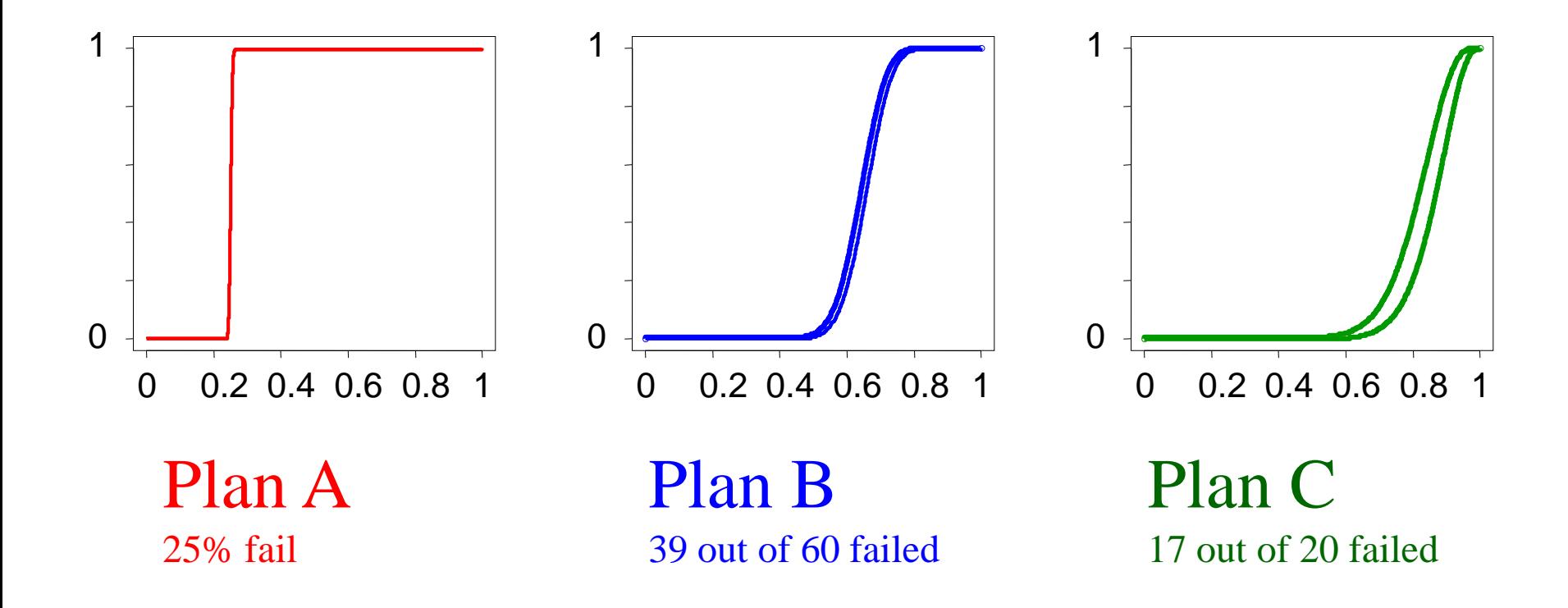

What if we used all three plans independently?

#### Conjunction (AND)

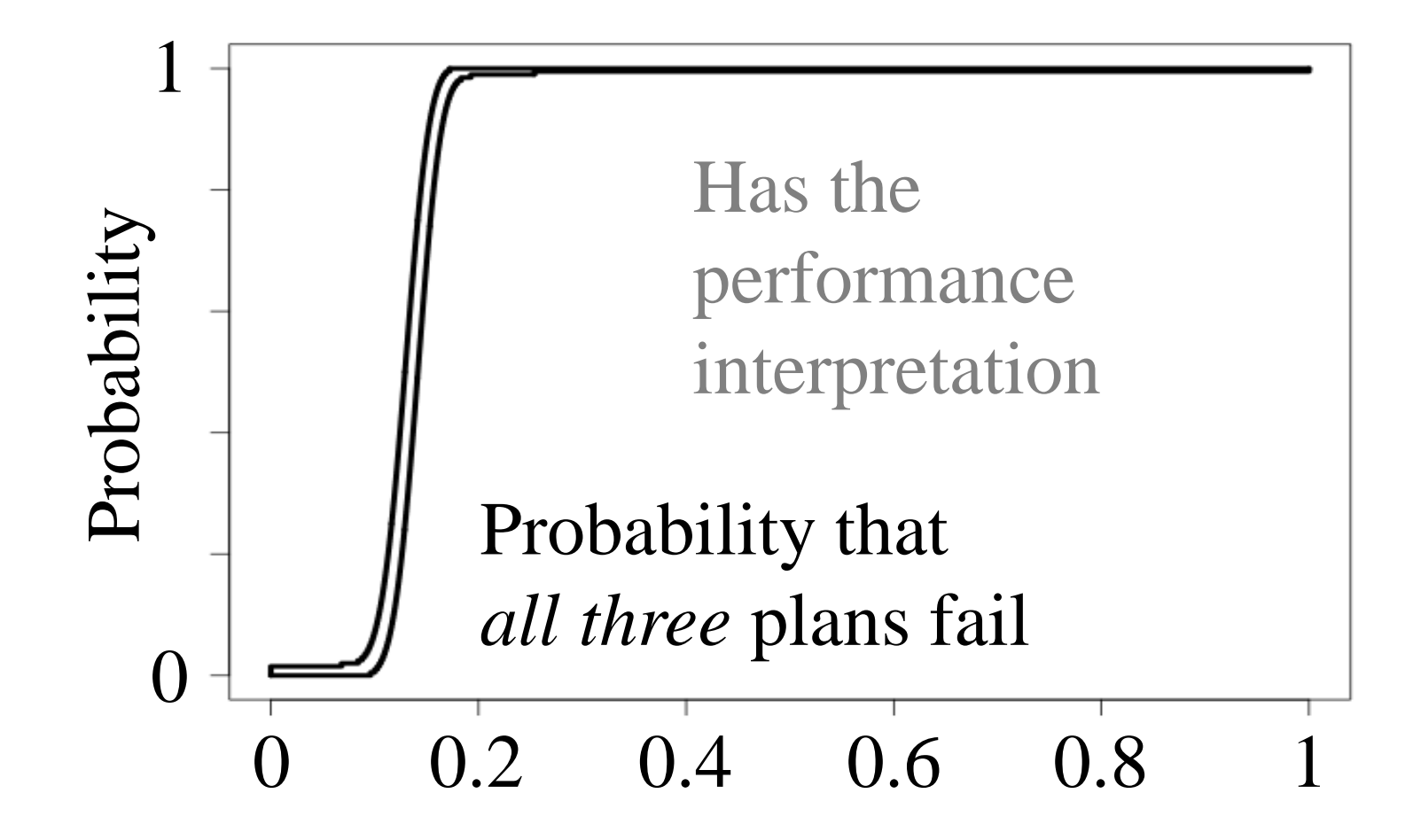

# Summary for c-boxes

- Confidence boxes carry inferential uncertainties through mathematical operations
- Give confidence intervals on results at any  $\alpha$  level
- Defined by performance, so not unique
	- Just as confidence intervals are not unique
	- May create some flexibility
- Don't seem to be overly conservative
	- Elaborate simulation studies have so far not found this

## Applies even with zero data

- There may be no *sample* data at all
- If constraints are known that specify a rigorous p-box, then it encodes prediction intervals
- So our performance interpretation applies for
	- Parametric problems
	- Nonparametric problems
	- No data problems

A two-front assault

#### Maximum likelihood

#### Maximum entropy

Bayesian inference

## Estimation

#### Expert elicitation

"the great frontier of making things up"

Method of PERT moments

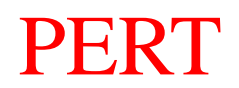

#### Conclusions

- C-boxes characterize risk analysis inputs given limited sample or constraint information
- Reasonable answers when data and tenable assumptions don't justify particular distributions
- C-boxes don't optimize; they *perform*
- C-boxes could serve as the lexicon in a language of risk analysis

#### C-boxes are Bayesian

#### Bayesian sensitivity analysis

- Under robust Bayes approach, c-boxes can be thought of as Bayesian posteriors
	- Don't require specification of a unique prior
	- Have added feature of statistical performance
	- Imply posterior predictive distributions
	- Compatible with specifying a robust or precise prior when that's desirable

## A single c-box or prediction box

- Expresses confidence (prediction) intervals at *all* possible α levels
- Including central, high-density, two-sided and left- or right-sided intervals at any desired level
- So you don't have to decide in advance which probability level or which kind you want

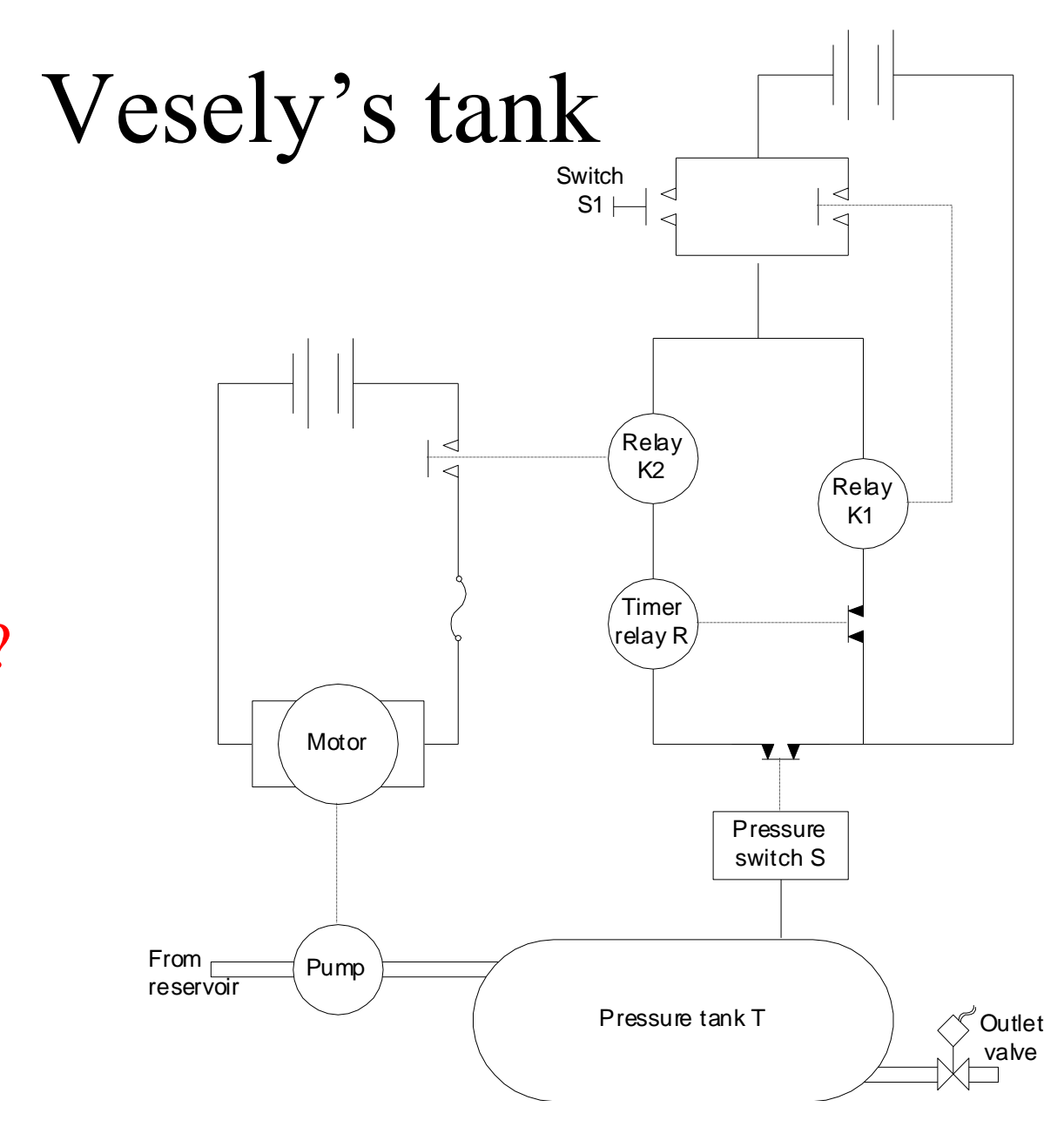

What's the chance the tank ruptures under pumping?

Vesely et al. 1981

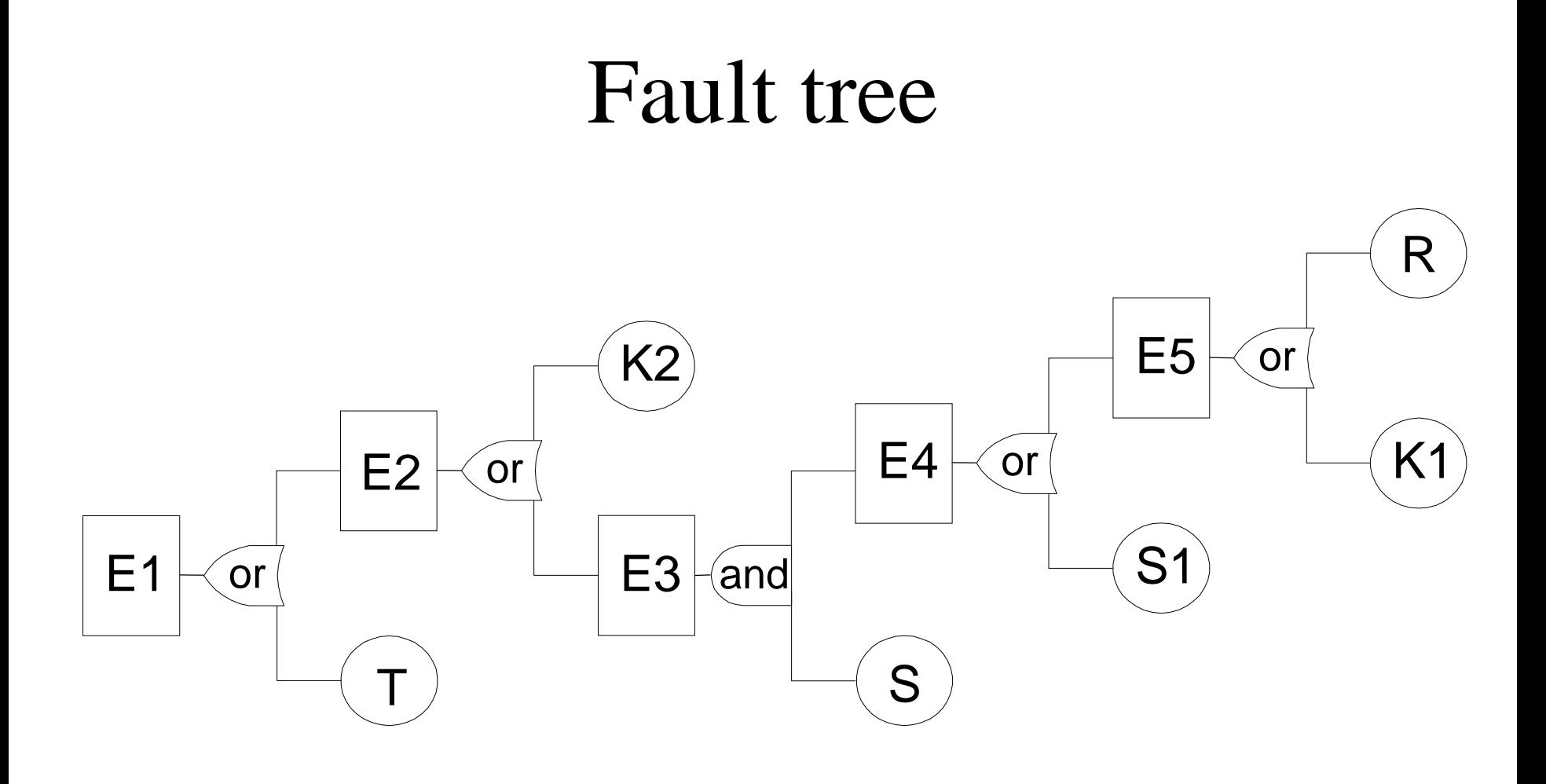

 $E1 = T \vee (K2 \vee (S & (S1 \vee (K1 \vee R))))$ 

#### Vesely's pressurized tank

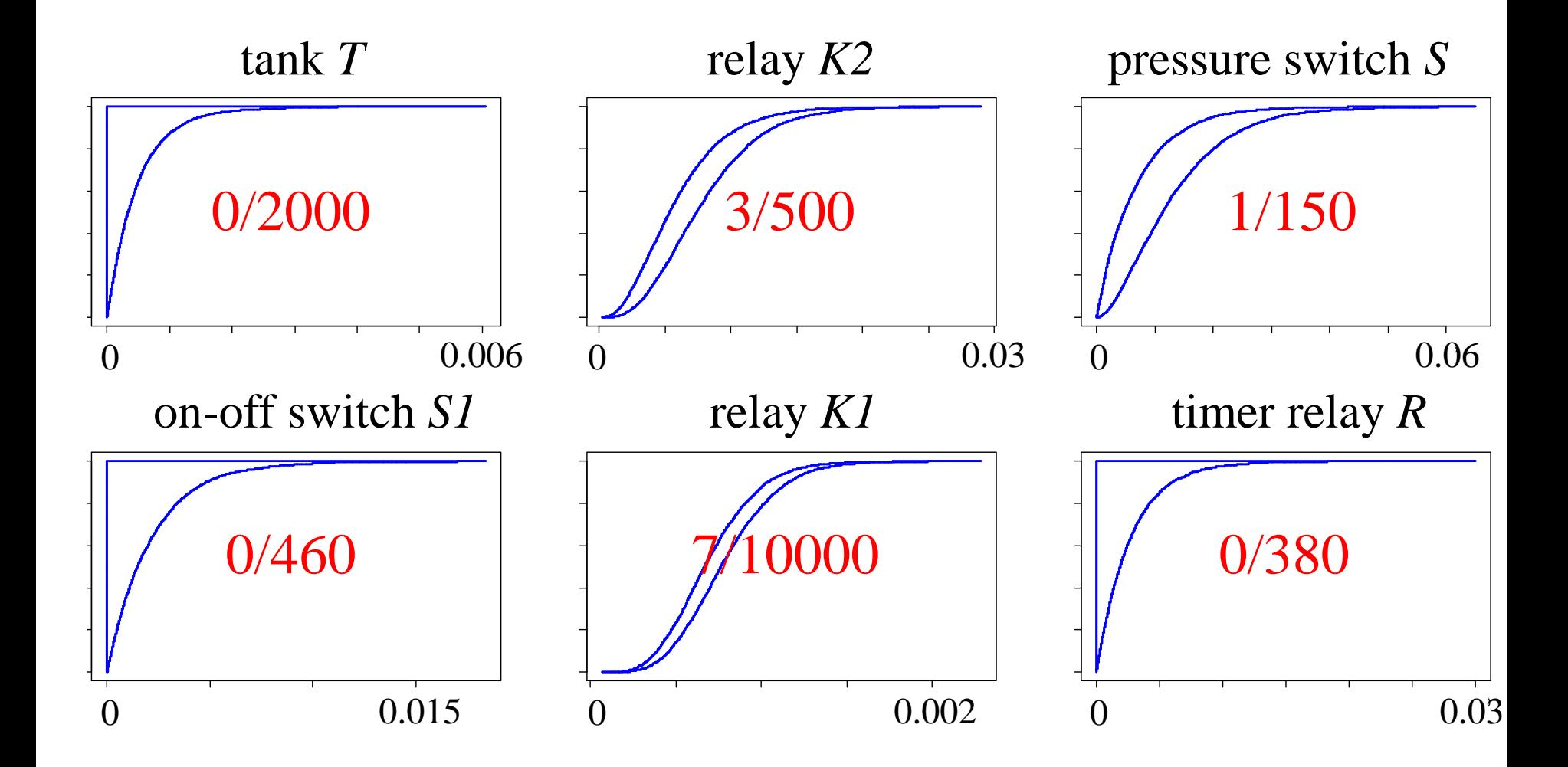

#### Top event tank rupture under pressurization *E1*

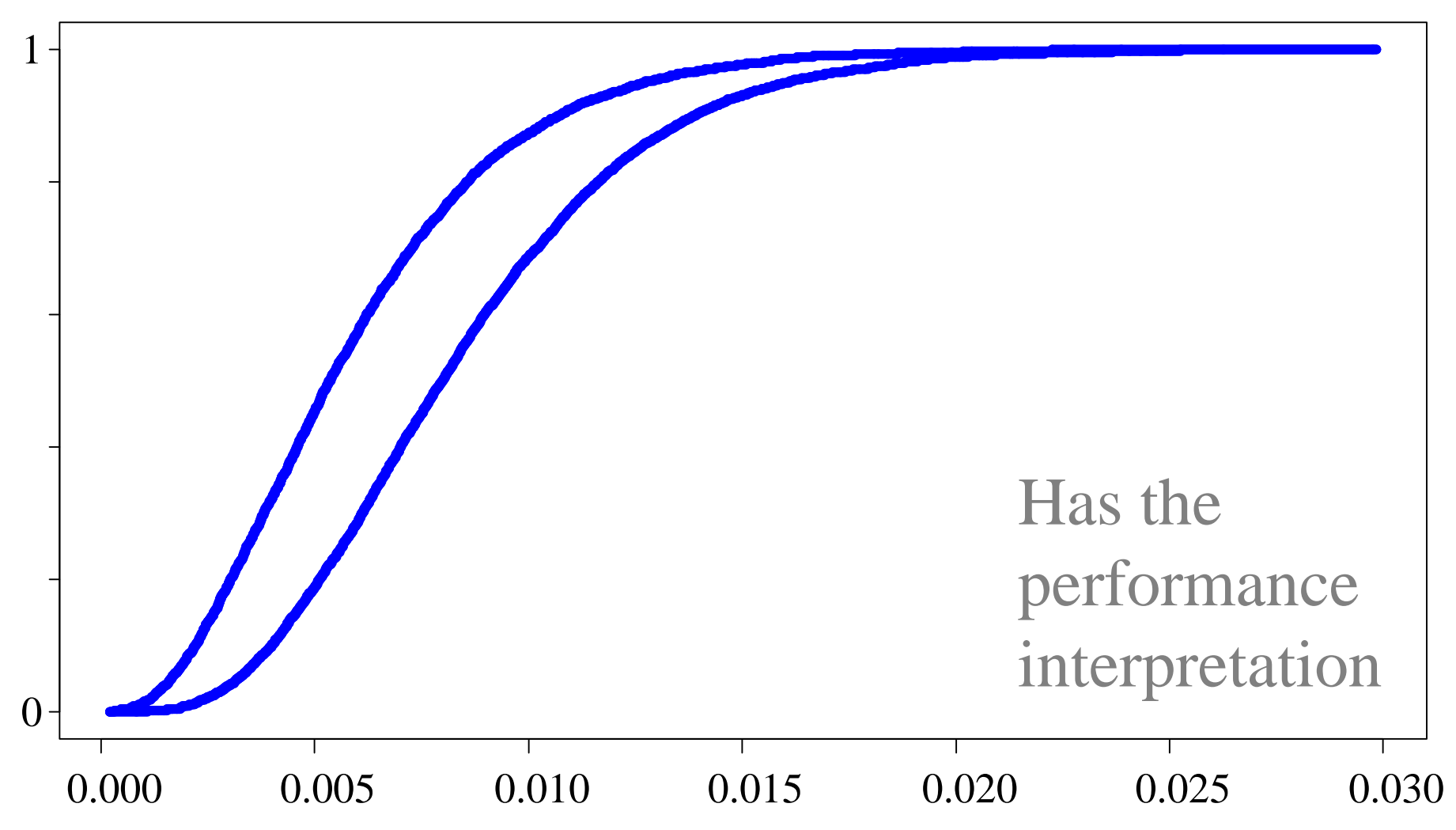

# Vesely's pressurized tank system from sparse sample data assuming independence  $many = 10000$ 

constant  $\leq$ - function(b) if (length(b)==1) TRUE else FALSE precise <- function(b) if (length(b)==many) TRUE else FALSE leftside  $\le$ - function(b) if (precise(b)) return(b) else return(b[1:many]) rightside  $\le$  - function(b) if (precise(b)) return(b) else return(b[(many+1):(2\*many)]) sampleindices = function() round(runif(many)\*(many-1) + 1) pairsides <- function(b) {i=sampleindices(); return(env(leftside(b)[i],rightside(b)[i]))} env <- function(x,y) if ((precise(x) && precise(y)))  $c(x,y)$  else stop('env error') beta <- function(v,w) if ((v==0) && (w==0)) env(rep(0,many),rep(1,many)) else if ( $v=-0$ ) rep(0,many) else if ( $w=-0$ ) rep(1,many) else sort(rbeta(many, v, w))

kn <- function(k,n) return(pairsides(env(beta(k, n-k+1), beta(k+1, n-k))))

```
orI \langle- function(x,y) return(1-(1-x)*(1-y))andI <- function(x,y) return(x*y)
```

```
t = kn(0, 2000)k2 = kn(3, 500)s = kn(1, 150)s1 = kn(0, 460)k1 = kn(7, 10000)r = kn(0, 380)
```
 $e1 = orI(t, orI(k2, andI(s, orI(s1, orI(k1, r))))$ 

#### Northeast Blackout of 2003

- 55 million people affected
- Second only to the Southern Brazil Blackout of 1999 as the most widespread in history
- Traced to a software bug in a control room alarm system in Ohio
- A national Electric Reliability Organization was created in the aftermath

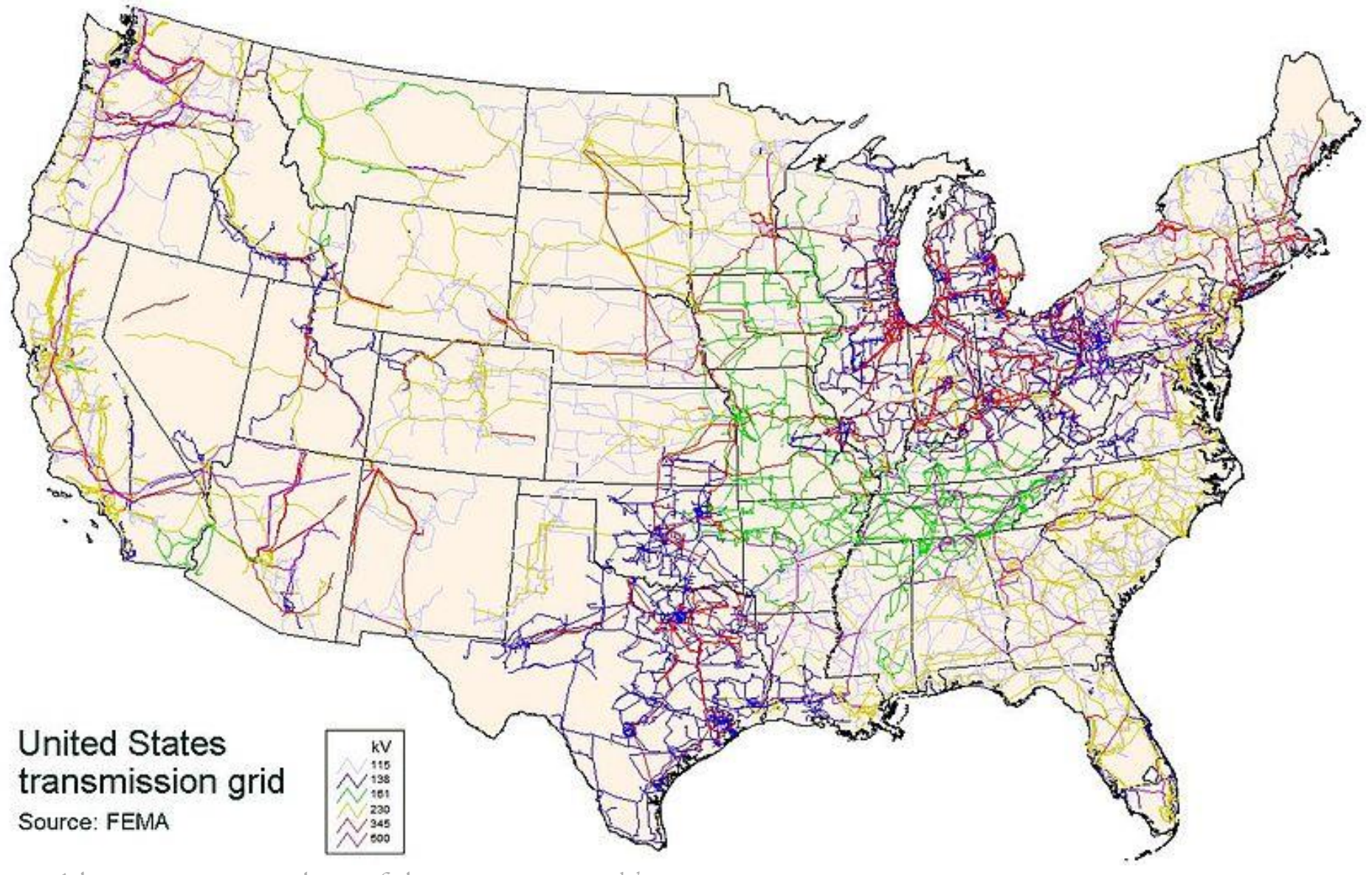

Almost 200,000 km of lines, operated by 500 separate companies

#### Rare event probabilities

- Hardly ever any actual data
- Sometimes we have experts
- But how should we model bald assertions?

 $-$  "1 in 1000"

– "1 in ten million"

– "Never been seen in 100 years"

#### One out of 10*<sup>k</sup>* trials

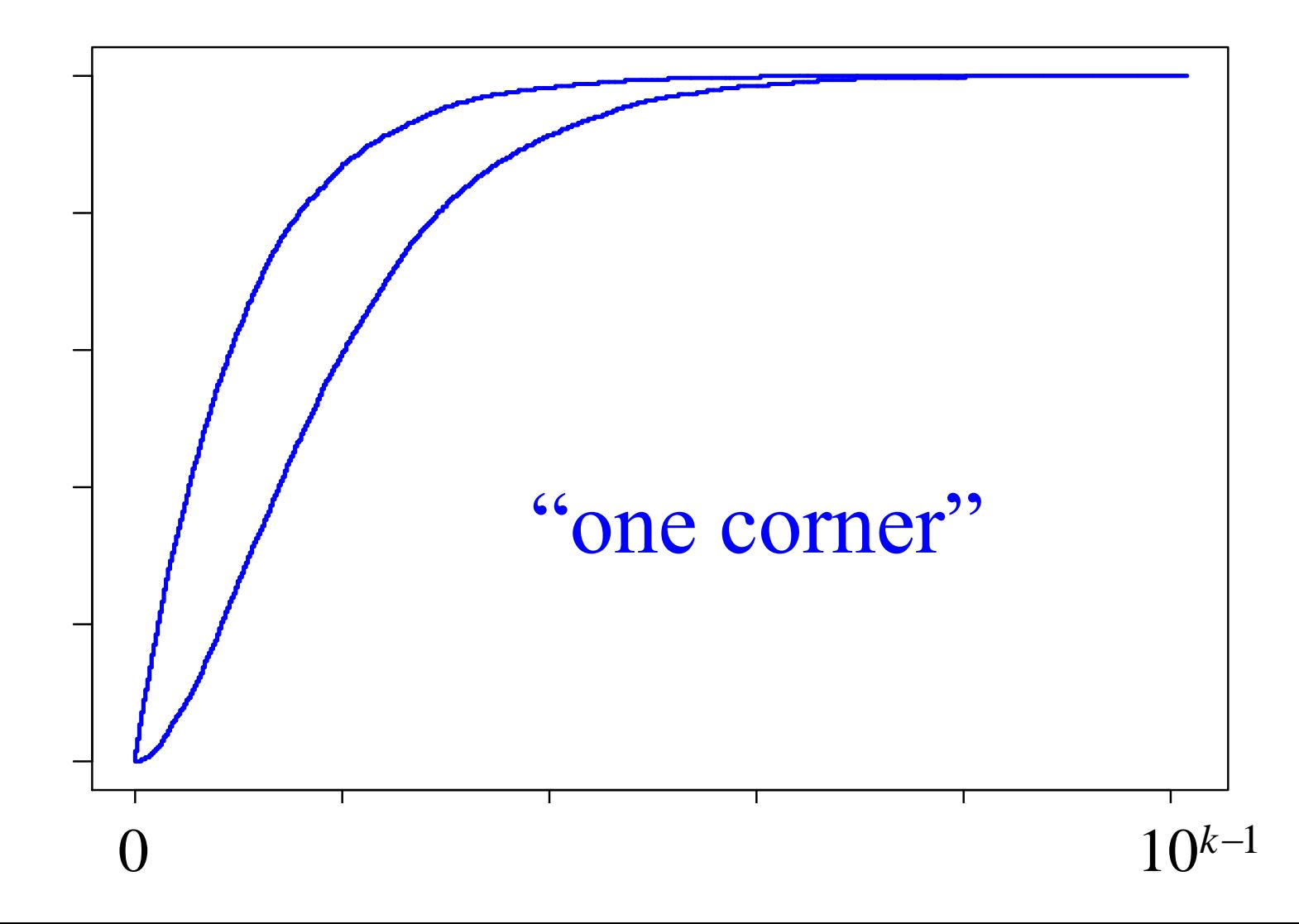

#### Zero out of 10*<sup>k</sup>* trials

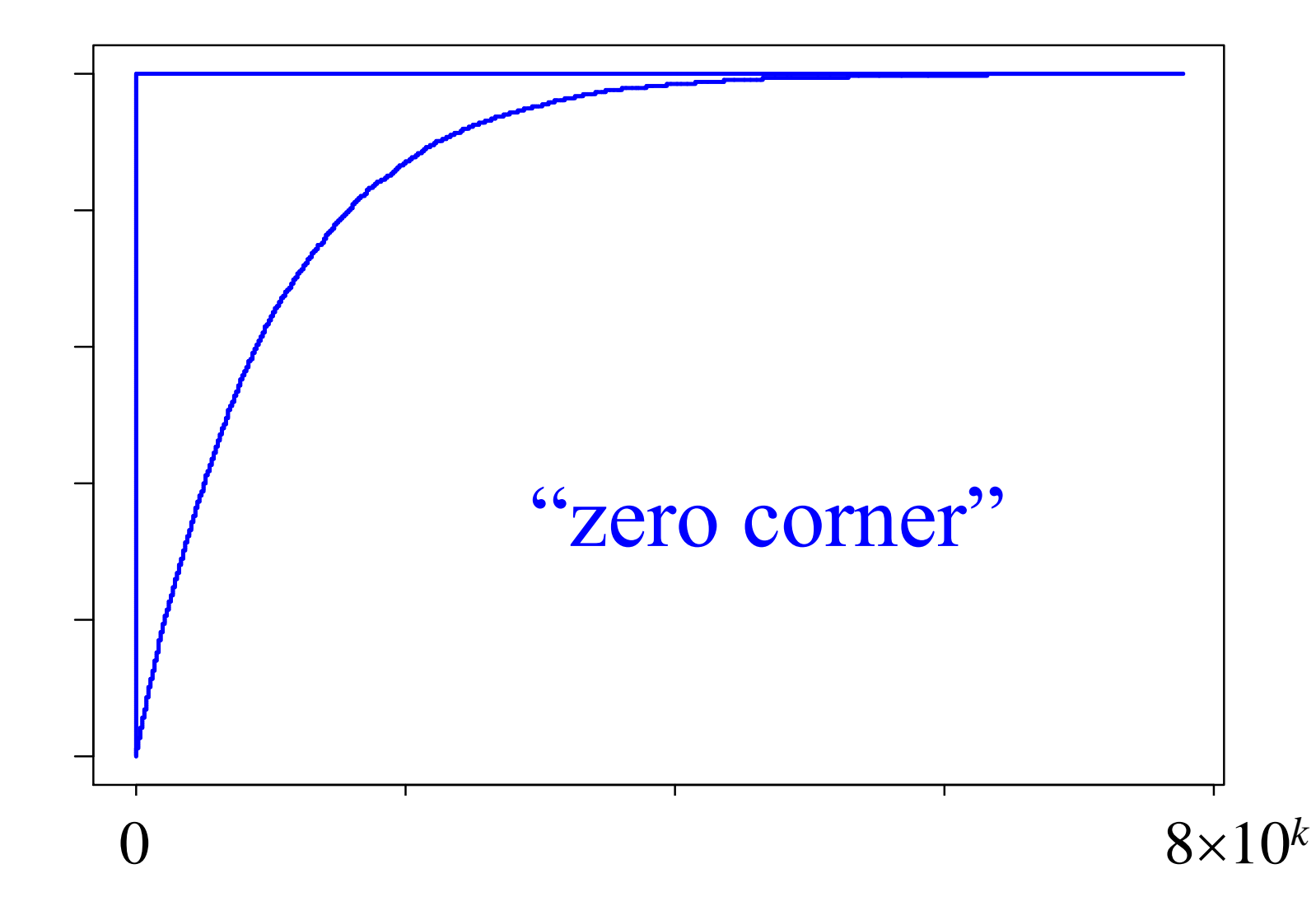

# Risk communication with the "equivalent binomial count"

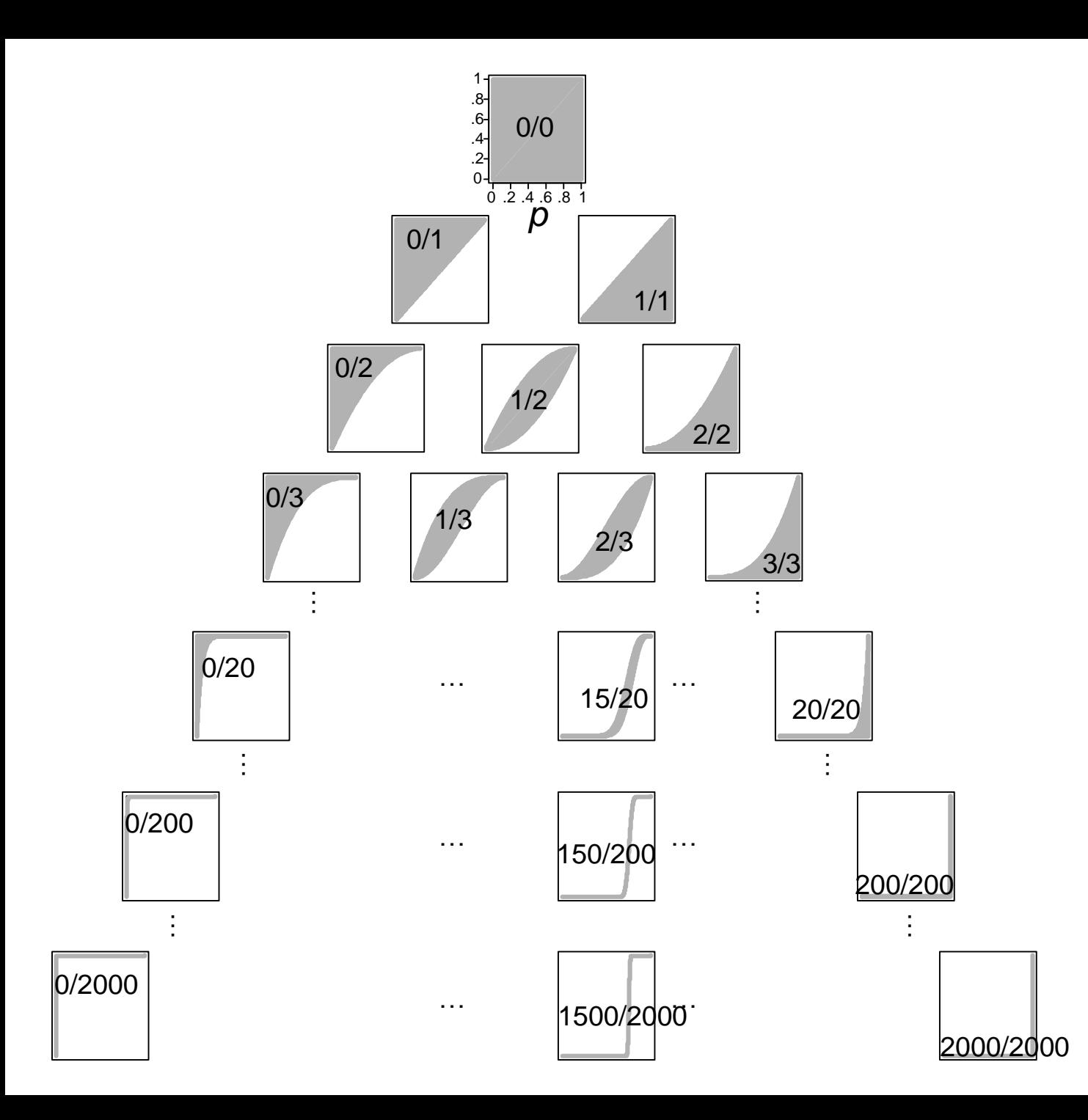

#### Match a calculated risk to a c-box

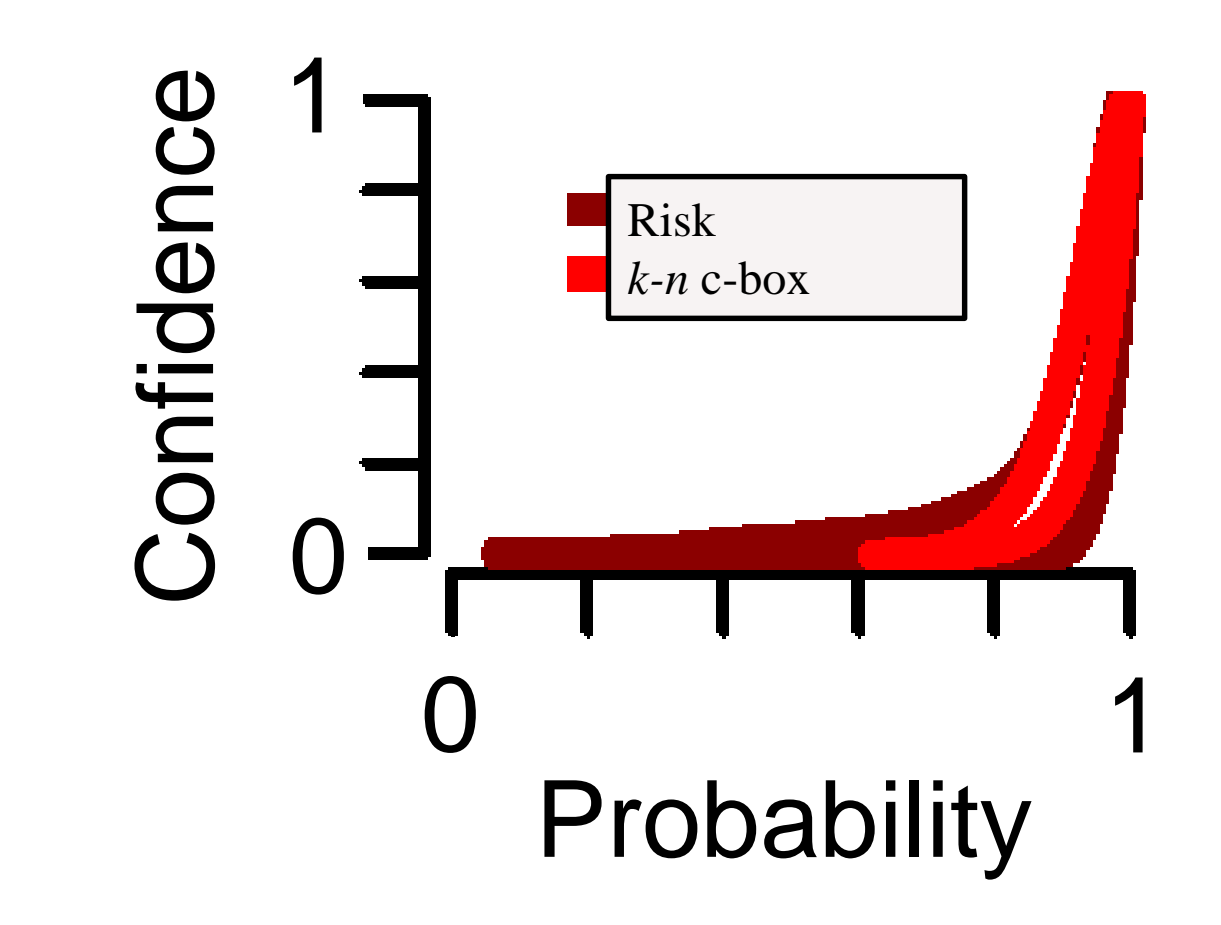

## Equivalent binomial count

- An imprecisely computed risk can be expressed as a p-box over  $[0,1]$
- This p-box can be transformed into a natural language statement of the form " *k* out of *n* "
- These are natural frequencies
	- Large uncertainties imply small denominators
	- Or even interval numerators if very large
- People can understand them

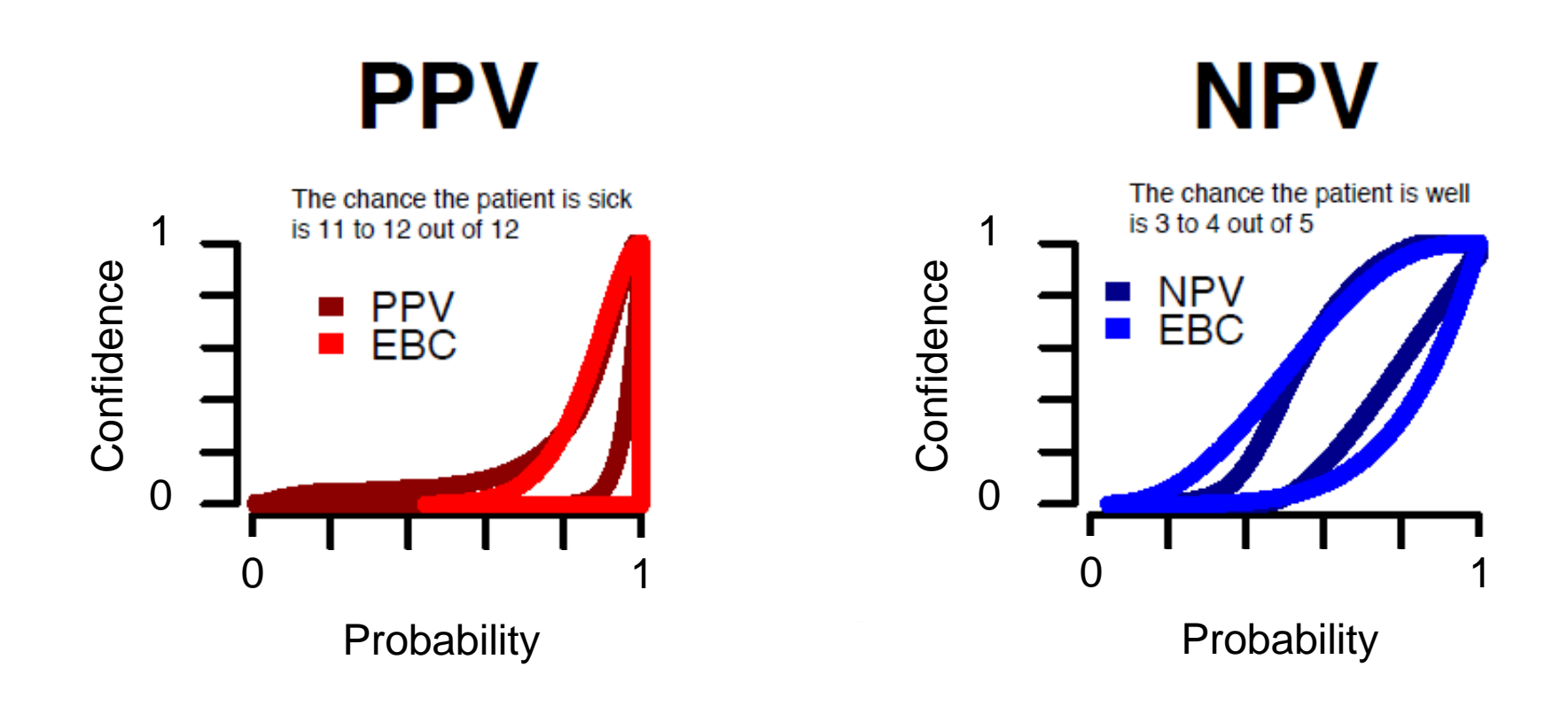

#### Amazon Mechanical Turk

- Check preference for identical sunglasses rated by other buyers using various schemes
	- More frequent 'excellent' ratings should be better
	- Larger pool of buyers rating should be more reliable
- Testing whether
	- Turkers can make rational choices
	- Natural frequencies are as good as percentages
	- Larger denominators convey more reliability
	- Interval numerators can be understood

#### **Which product is better?**

- Based on the reviews left by previous customers, which product would you buy?  $\bullet$
- Use only the customer ratings and the number of stars left by customers to guide your  $\bullet$ decision.

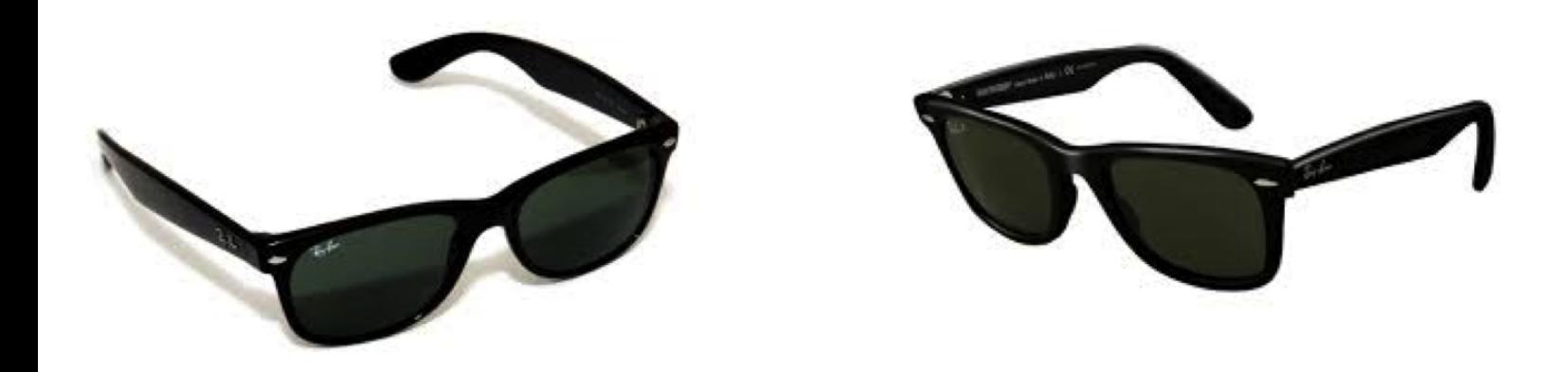

Pair A was rated excellent by 2 out of 4 customers. The sexcellent.

50% of customers rated Pair B as excellent.

Which product would you buy? Pair A, or Pair B?

#### Findings

80% 50% rational 10/100 80/100 same sample size 66/198 2/6 same magnitude [66,88]/198 33/100 even with ambiguity 50% 50/100 prefer natural frequency 2/4 50% unless very uncertain

Sample sizes ~300 "master turkers"

#### Confidence boxes

- Structures that let you infer confidence intervals for a parameter, at any confidence level
- Can be propagated just like p-boxes
- Allow us to *compute with confidence*

#### Next steps

- How to incorporate other constraint information besides the distribution shape
- Big, multi-parameter problems
- C-box approach for estimating copulas

#### More information

https://sites.google.com/site/confidenceboxes https://sites.google.com/site/reliabilityuncertainty

- Papers
- Slide presentations
- Free software

Google "confidence boxes" [plural…singular is a blog on teenage self-esteem & self-empowerment]

#### **Computing with Confidence**

Confidence boxes ("c-boxes") tell you confidence intervals for a parameter at any confidence level you like. For instance, the confidence box depicted below yields several confidence intervals for the parameter 0. Although you can't generally compute with confidence intervals, you can compute with confidence boxes, and you can get arbitrary confidence intervals for the results.

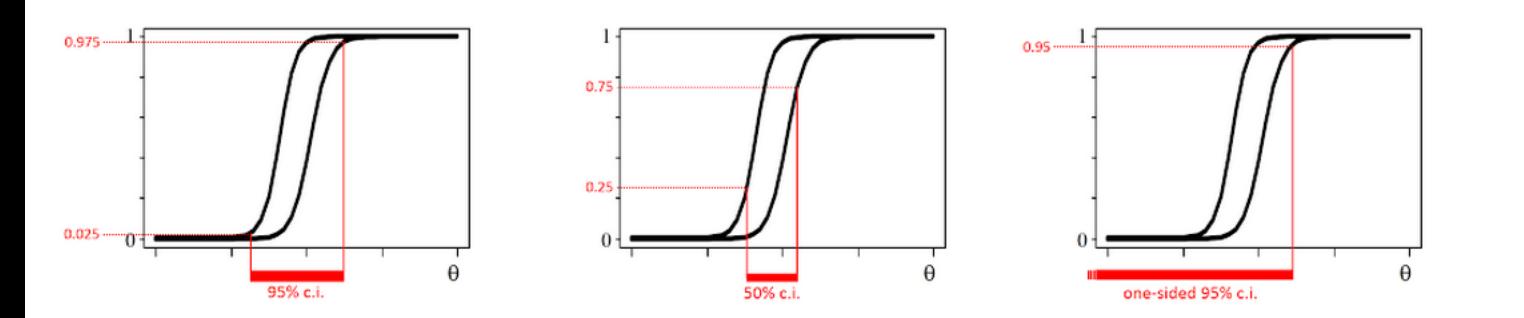

Confidence boxes can be computed in a variety of ways directly from random sample data. There are confidence boxes for both parametric problems where the family of the underlying distribution from which the data were randomly generated is known (including normal, lognormal, exponential, binomial, Poisson, etc.), and nonparametric problems in which the shape of the underlying distribution is unknown. Confidence boxes account for the uncertainty about a parameter that comes from the inference from observations, including the effect of small sample size, but also the effects of imprecision in the data and demographic uncertainty which arises from trying to characterize a continuous parameter from discrete data observations.

When confidence boxes have the form of probability boxes, they can be propagated through mathematical expressions using the ordinary machinery of probability bounds analysis, and this allows analysts to compute with confidence, both figuratively and literally, because the results also have this confidence interpretation.

This website is a portal to several papers and presentations about confidence boxes, including

- 1. Slide presentations and posters,
- 2. Introductory paper on c-boxes with R functions and a comparison with the Imprecise Beta Model,
- 3. Paper with several c-box formulas and a comparison between c-box results and analogous Bayesian and maximum likelihood results,
- 4. Application of c-boxes in common inference problems arising in risk analysis,
- 5. Application of the c-box for nonparametric difference in a calibration/validation study,
- 6. Original paper on confidence structures, and
- 7. Review paper on confidence distributions; another one.

Confidence boxes are imprecise generalizations of traditional confidence distributions. Like Student's t distribution, they encode frequentist confidence intervals for parameters of interest at every confidence level. They are analogous to Bayesian posterior distributions in that they characterize the inferential uncertainty about distribution parameters estimated from sparse or imprecise sample data, but they have a purely frequentist interpretation that makes them useful in engineering because they offer a guarantee of statistical performance through repeated use. Unlike traditional confidence intervals which cannot usually be propagated through mathematical calculations, c-boxes can be used in calculations to yield results that also admit the same confidence interpretation. For instance, they can be used to compute probability boxes for both prediction and tolerance distributions. They are easy to construct and use in calculations; see the software page for R functions to construct several cboxes.

Note that c-boxes are completely different from confidence bands such as the Kolmogorov-Smirnov distributional bands which are nonparametric confidence limits at some particular confidence level for the distribution from which sample data were randomly drawn. C-boxes encode confidence intervals at all possible confidence levels at the same time.

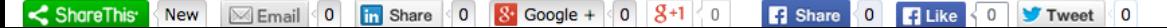

This site collects papers describing the use of statistical confidence structures in risk analysis.

#### Acknowledgments

Support for this project was provided by the National Library of Medicine, a component of the National Institutes of Health (NIH). through a Small Business Innovation Research grant (award number RC3LM010794) to Applied Biomathematics funded under the American Recovery and Reinvestment Act.

#### **Disclaimer**

The views and opinions expressed herein should not be considered those of the National Library of Medicine, the National Institutes of Health, or other sponsors.

#### **Links to related sites**

Other AB NIH ARRA links Michael Balch's IJAR paper Nonparametric difference Sandia report on p-boxes Sandia report on interval statistics Sandia report on dependence Sitemap

### Acknowledgments

- Michael Balch
- Jason O'Rawe, Cold Spring Harbor
- Kari Sentz, Los Alamos National Lab
- Matthias Troffaes, Durham
- Mohamed Sallak, UTC
- Teddy Seidenfeld, Carnegie Melon
- National Institutes of Health

#### Questions?

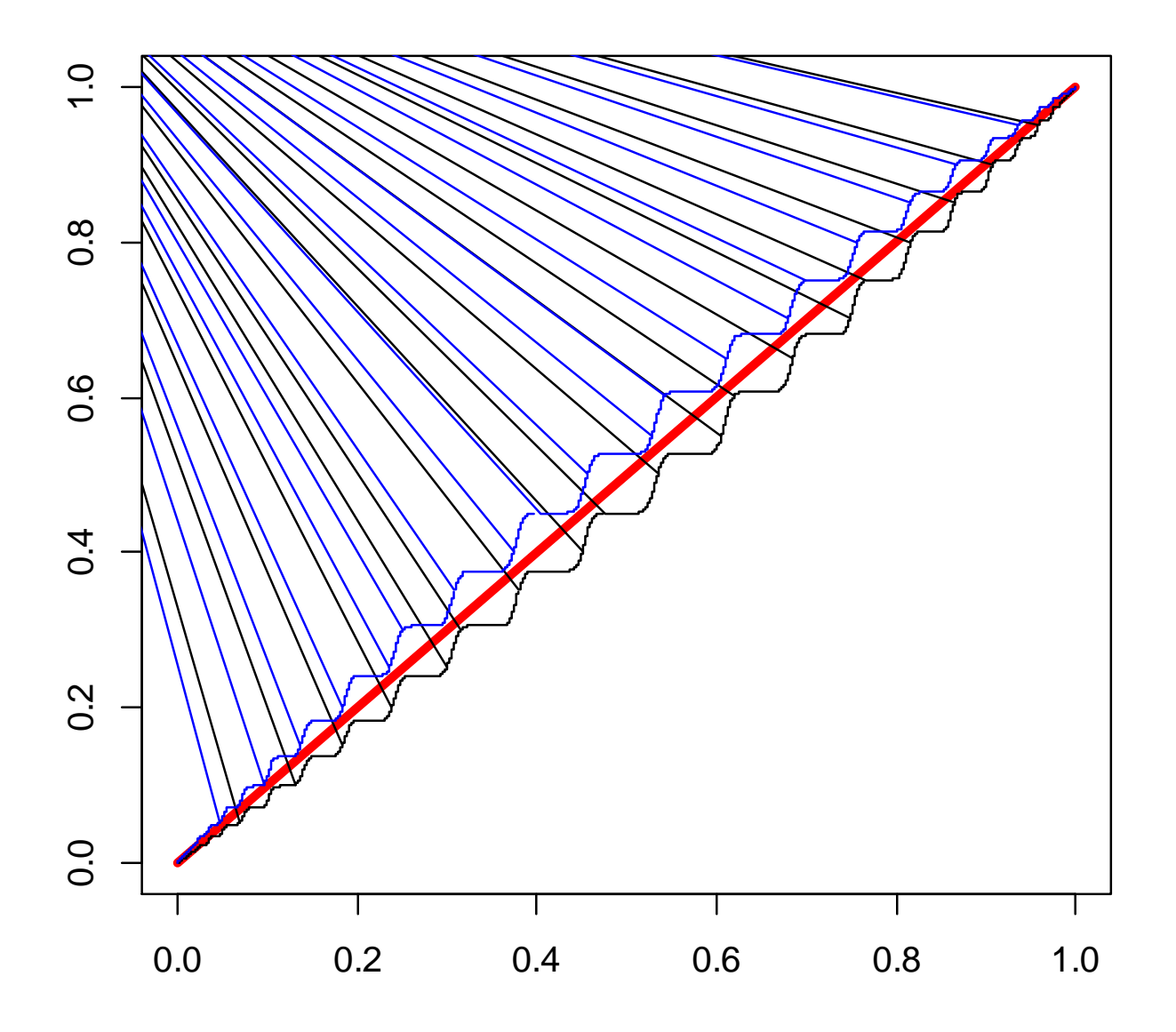

# Stopping rule

- C-boxes can depend on the stopping rule
	- But not knowing the stopping rule may just mean the c-box is wider
	- Knowing the stopping rule tightens the c-box